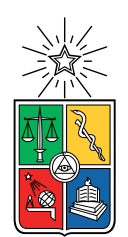

UNIVERSIDAD DE CHILE FACULTAD DE CIENCIAS FÍSICAS Y MATEMÁTICAS DEPARTAMENTO DE INGENIERÍA MECÁNICA

## DESARROLLO DE MODELO AEROELÁSTICO PARA EL DISEÑO DE HÉLICES

### MEMORIA PARA OPTAR AL TÍTULO DE INGENIERO CIVIL MECÁNICO

### VICENTE TOMÁS SIBONA SIERRALTA

PROFESOR GUÍA: PABLO CASTILLO CAPPONI

MIEMBROS DE LA COMISIÓN: WILLIAMS CALDERON MUÑOZ VIVIANA MERUANE NARANJO

> SANTIAGO DE CHILE 2018

#### RESUMEN DE LA MEMORIA PARA OPTAR AL TÍTULO DE INGENIERO CIVIL MECÁNICO POR: VICENTE TOMÁS SIBONA SIERRALTA FECHA: 2018 PROF. GUÍA: PABLO CASTILLO CAPPONI

#### DESARROLLO DE MODELO AEROELÁSTICO PARA EL DISEÑO DE HÉLICES

En las hélices, que son dispositivos mecánicos que transforman el giro de un eje en una fuerza de empuje, la interacción mecánica-aerodinámica es de vital importancia, ya que desde principio del siglo XX, se sabe que estas se deforman al encontrarse en operación. Siendo realistas, sería correcto decir que toda maquina y/o dispositivo se deforma en condiciones de operación (que sean magnitudes relevantes o no, es otro asunto), sin embargo asumir que una hélice es rígida es un error, ya que las fuerzas que actúan sobre ella, son extremadamente sensible a las deformaciones y velocidades de deformación.

Entonces, para estudiar la hélice, se requiere estudiar su comportamiento mecánico y aerodinámico, lo que se hace mediante la "Aeroelasticidad". La aeroelasticidad es un rama de la ingeniería mecánica que une el diseño mecánico y aerodinámico,en una sola formulación más completa y compleja.

Para estudiar una hélice, en particular la APC SP 10x6 de 10 pulgadas de diámetro, se propone un modelo aeroelástico que considera la hélice como una viga unidimensional de 6 grados de libertad, que esta empotrada en un extremo y libre en el otro; que está acoplada a una fuerza aerodinámica modelada por la rutina QPROP.

Se valida el modelo de elementos finitos programado, al igual que el método de Runge-Kutta de cuarto orden que se utilizó. También se valida la rutina QPROP en la predicción de los coeficientes aerodinámicos. Los resultados son consistentes a lo esperado a 4000, 5000, 6000 y 6500 RPM. mas sin embargo, no fue posible resolver la ecuación diferencial que representa al sistema acoplado, ya que la magnitud de las componentes de las matrices que utiliza el método de Runge-Kutta son demasiado grandes, haciendo que las variaciones de posición tenga que ser muy pequeñas y además, tenga que ser de magnitud similar al vector modificado de fuerzas. Con estas condiciones, el paso de tiempo tiene que se extremadamente pequeño, haciendo que Matlab no tenga los recursos suficientes para hacer un segundo de simulación

Finalmente se propone encontrar una posición de equilibrio inicial entre la fuerza aerodinámica y la deformación de la hélice, para que a partir de ahí las variaciones sean pequeñas y la fuerza externa se mantenga de una magnitud similar a la fuerza elástica de la hélice.

Nada de esto habría sido posible sin amigos ni cerveza.

## Agradecimientos

Gracias a la familia con la que se nace y a la que se hace en el camino. A mis primos, tíos, perros y gatos. Gracias a mis viejos y mis hermanos, que son las personas con las que mas he vivido y algunas de las que mas me han influenciado. A Guatón Jorge y a la Pai.

Gracias a mis Tatas y Yauyaus, que siempre estuvieron ahí y de los que aprendí mucho y son los abuelos más entretenidos que pude haber tenido.

A mis amigos, a los de siempre, Jean, Andrés, Danilo, Walter, Ricardo, Gabriel y Seba. Son ustedes con los que viví mis mejores y peores momentos en la universidad, pero donde fueron muchos más lo mejores. ¡Salud por eso!. Sin ustedes no habría llegado ni a la mitad. Mención honrosa a la Cossy, por su ayuda para salir de la pasta y mucho más.

A mi profe Pablo, que siempre me apoyó en la memoria y me dio toda la flexibilidad y consejos necesarios durante esta; Siempre con la mejor disposición y las ganas de que todo saliera lo mejor posible.

## Tabla de Contenido

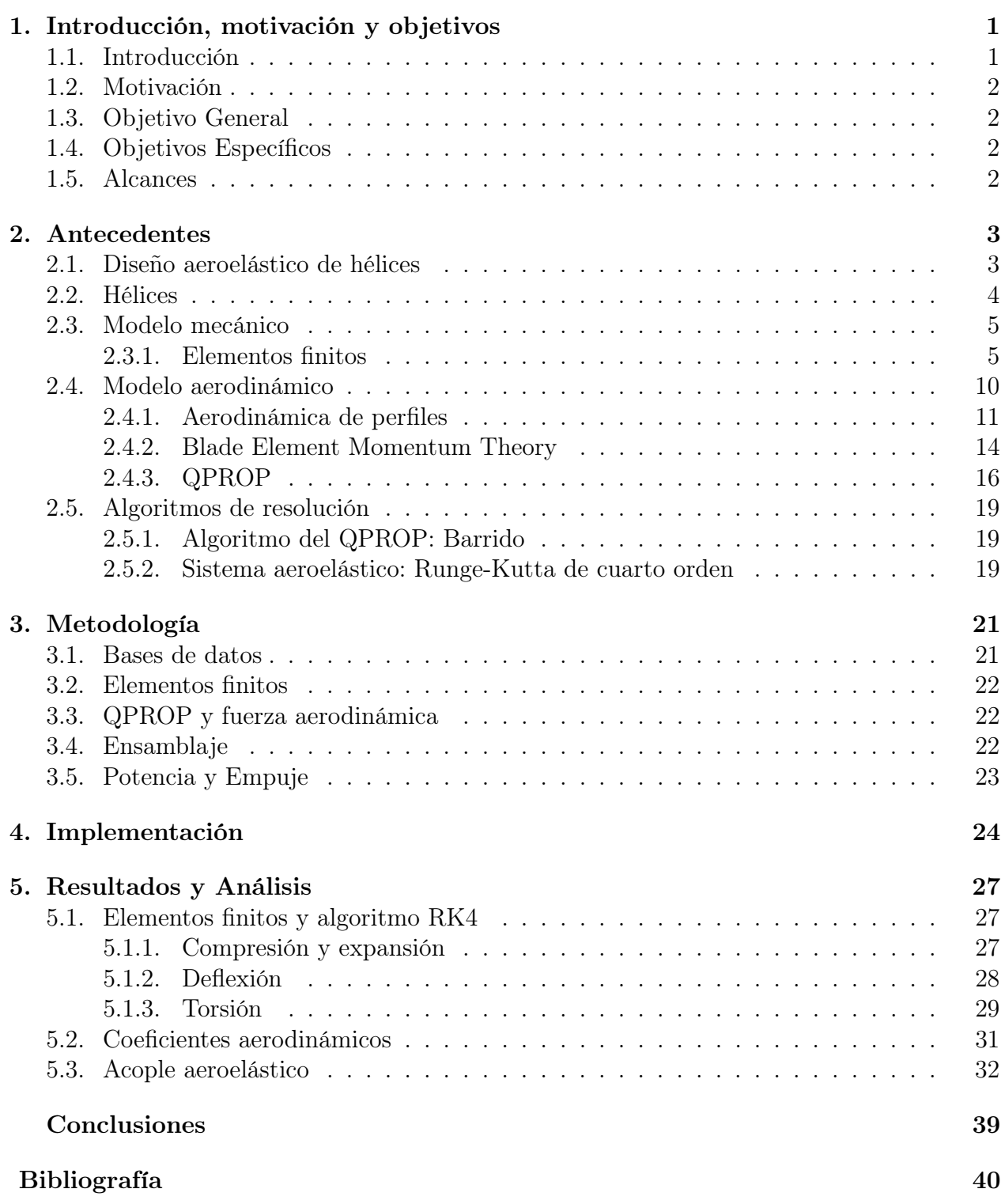

# Índice de Figuras

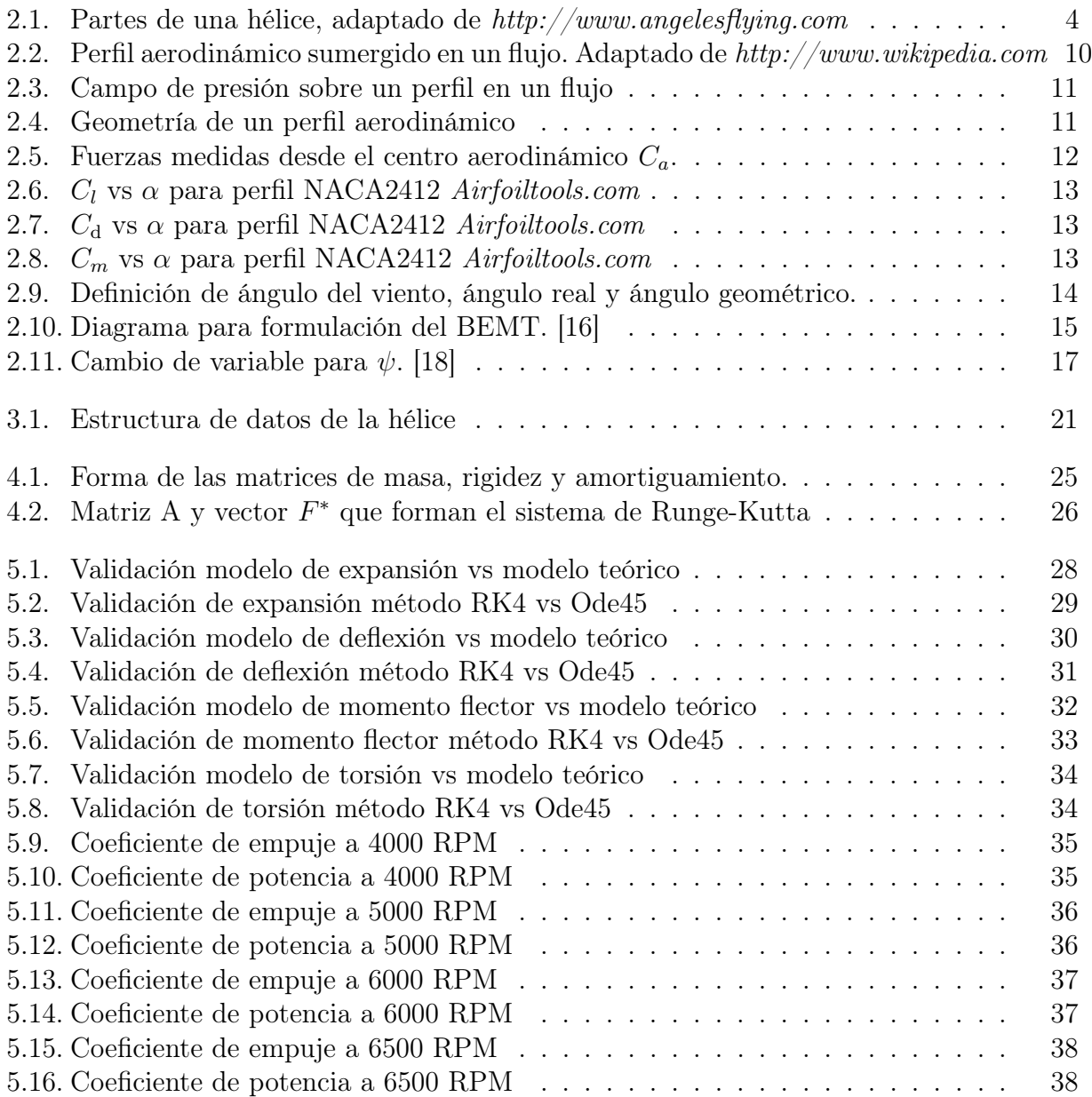

# <span id="page-6-0"></span>Capítulo 1 Introducción, motivación y objetivos

## <span id="page-6-1"></span>1.1. Introducción

Existe una infinidad de razones para querer estudiar hélices, después de todo, se basa en un principio relativamente simple, que permite al hombre, la capacidad de transformar energía mecánica, en impulso aerodinámico, permitiendo así la capacidad de vuelo. Las hélices, de manera análoga a las alas, tienen una geometría que permite que al campo de presiones que se forma al rededor de ellas permite un empuje, o fuerza ascendente lo

suficientemente grande, que permite a maquinas alcanzar grandes velocidades (cientos de kilómetros por hora en aviones a hélices) y levantar toneladas de peso a miles de metros del suelo.

Desde los inicios de la aviación motorizadas (principios del siglo XX) se sabe que tanto las hélices como a las alas se deforman de manera significativa al enfrentarse a sus condiciones de operación [\[1\]](#page-45-2), haciendo que estas se tuerzan, flexionen, estiren y contraigan. En todas las estructuras mecánicas existen estas deformaciones y esfuerzos en todos los sentidos... entonces ¿Por qué es tan importante la deformación en estructuras aerodinámicas? La razón es simple: La fuerza que aerodinámica que actúa sobre estos componentes, es muy dependiente de su geometría, velocidad y posición.

Hay casos, donde un mal diseño aeroelásticos (que es un diseño mecánico y aerodinámico) han sido catastróficos para estructuras de gran envergadura como el puente de Tacoma Narrows, donde se encontró que su mal diseño provocó Flutter [\[2\]](#page-45-3), que es un movimiento continuo oscilatorio y divergente, provocado por la interacción de las fuerzas internas de rigidez, las fuerzas inerciales del puente y las fuerzas aerodinámicas del puente: Finalmente, el puente no soporto estas oscilaciones y cayó.

Existen otro casos donde la aeroelasticidad presenta un rol importante, y es en el fenómeno de divergencia. En este caso, la fuerza de empuje es mayor a la resistencia del material, provocando una rápida fractura del ala o hélice. Este fenómeno ocurrió mucho a los inicios de la aviación, cuando se construían planeadores en la época de los hermanos Wright [\[3\]](#page-45-4). Muchos de esos planeadores fallaban debido a que el empuje era más fuerte de lo que la construcción permitía. Este fenómeno se sigue repitiendo en la carrera anual de planeadores FlugTag dirigida por RedBull. Donde gana el equipo que sea capaz impulsar a su planeador y piloto la mayor distancia. Muchos de estos planeadores fallan por divergencia en sus alas, las que se fracturan a pocos segundos de iniciar al despegue.

<span id="page-6-2"></span>Lo importante de todo esto, es que es de suma importancia entender las fuerzas que actúan sobre un cuerpo aeroelástico son sensibles a las deformaciones producidas por estas fuerzas.

## 1.2. Motivación

.

Lo que motiva el presente trabajo de título, es presentar una nueva formulación de un problema aeroelástico, basado en el método de elementos finitos y QPROP, esto para crear una herramienta que sea capaz de predecir coeficientes de rendimiento propios de la hélice, en tiempos de procesamiento breves (pocos minutos).

Esto cobra importancia, ya que, al ser tiempos breves de calculo, el programa puede servir como herramienta de diseño, antes de pasar a herramientas computacionales más precisas, pero considerablemente más lentas.

## <span id="page-7-0"></span>1.3. Objetivo General

<span id="page-7-1"></span>Implementar numéricamente un modelo aeroelástico que sirva como herramienta para el diseño de hélices, acoplando el método de elementos finitos y el QPROP.

## 1.4. Objetivos Específicos

Los objetivos específicos son:

- Lograr simular con un método de elementos finitos unidimensional la parte mecánica de una hélice. Esto suponiendo que se comporta como una viga empotrada en un extremo y libre en el otro.
- Obtener las fuerzas aerodinámicas que actúan sobre una hélice mediante la rutina QPROP.
- Programar el método de resolución de Runge-Kutta de cuarto orden a paso constante para ecuaciones diferenciales multivariables de segundo orden en el que se pueda variar a voluntad el paso de tiempo.
- Acoplar las ecuaciones mecánicas y aerodinámicas para formar un modelo aeroelástico de hélice para obtener los desplazamientos de esta.
- <span id="page-7-2"></span>• Obtener los coeficientes de empuje y potencia en función del parámetro de avance.

## 1.5. Alcances

El alcance de la memoria es el desarrollo de un modelo aeroelástico que sirva de manera general para el diseño de hélices de drones, aviones y avionetas.

Se obtendrán los coeficientes de empuje y potencia para la hélice APC SP 10x6 para 4000, 5000, 6000 y 6500 RPM, con un parámetro de avance desde 0.1 a 0.8.

# <span id="page-8-0"></span>Capítulo 2 Antecedentes

En esta sección, se explicara primeramente que es una hélice, sus aplicaciones, geometría y condiciones de funcionamiento, luego los métodos mecánicos, aerodinámicos y numéricos que se utilizaron para el modelamiento del problema.

## <span id="page-8-1"></span>2.1. Diseño aeroelástico de hélices

El diseño de una hélice consiste básicamente en obtener las cantidades deseadas de torque, empuje y eficiencia para un rango de revoluciones de giro de la hélice. El diseño, por otra parte, que nos da las condiciones anteriores esta determinado por la geometría de la hélice; esto es, que tan larga debe ser (radio), que tan ancha (cuerda) y que ángulo de inclinación tendrá en cada una de sus secciones a medida que se avanza por el radio. Una ultima parte del diseño, consiste en determinar que perfil aerodinámico tendrá cada sección transversal de la hélice. Dependiendo del perfil y las condiciones de operación, sobre cada perfil actuaran fuerzas de sustentación (Lift) y arrastre (Drag), junto con un momento que actúa de manera perpendicular a las fuerzas mencionadas.

Esto es solo parte del diseño, ya que considera solo las fuerzas aerodinámicas, sin tomar en cuenta las propiedades mecánicas de la hélice, como su masa y rigidez, lo que naturalmente trae consigo, fuerzas de inercia y fuerzas elásticas.

Con estas consideraciones adicionales, se entiende que el problema aumenta su grado de complejidad. Uno de los casos mas sencillos de visualizar, es lo que ocurre solo con la fuerza de Lift y la deflexión de la hélice. Si originalmente se tiene la hélice de manera que el viento genere una fuerza de Lift, la hélice se flexionara en la misma dirección de la fuerza, sin embargo, al alejarse de su posición de equilibrio estático, aparece una fuerza elástica de sentido contrario a la fuerza aerodinámica [\[4\]](#page-45-5). Dependiendo del amortiguamiento del problema, es posible llegar a un equilibrio o a un movimiento continuo de la hélice y con esto alterar continuamente sus condiciones de operación, dificultando las consideraciones de diseño y haciendo difícil un pronostico real. Esta interacción entre fuerzas elásticas, fuerzas de inercia (efectos de la masa) y fuerzas aerodinámicas, es lo que se conoce como aeroelasticidad [\[5\]](#page-45-6), y es una generalización de los modelos mecánicos clásicos

## <span id="page-9-0"></span>2.2. Hélices

Una hélice es un dispositivo mecánico formado por un conjunto de alabes radiales conectados a una maza central [\[1\]](#page-45-2) [\[7\]](#page-45-7). En esta memoria, se trabajara con alabes solidarios a la maza. Los alabes, que pueden ser 2 o más, se encuentras espaciados regularmente.

Cada alabe de la hélice tiene una geometría similar a la de una turbina de viento, esto es: Perfiles aerodinámicos anchos en la raíz y más angostos en la punta. Además, el largo de cada perfil también va variando. Hélices de aviación son más largas en el centro y más cortas en las puntas.

La forma tan peculiar de una hélice esta diseñada, para que al girar a cierta velocidad, esta genere empuje, es decir, cuando se aplica un torque para producir un giro en la hélice, se espera que la hélice genere un empuje, que permita impulsar un cuerpo (como un dron o un avión) [\[6\]](#page-45-8).

En resumen, entonces, una hélice es un dispositivo mecánico, que transforma energía mecánica (en forma de torque) en una fuerza aerodinámica la que, se espera, produzca un empuje.

Las partes y geometría de una hélice se ilustran en la figura [2.1](#page-9-2) y se describen a continuación:

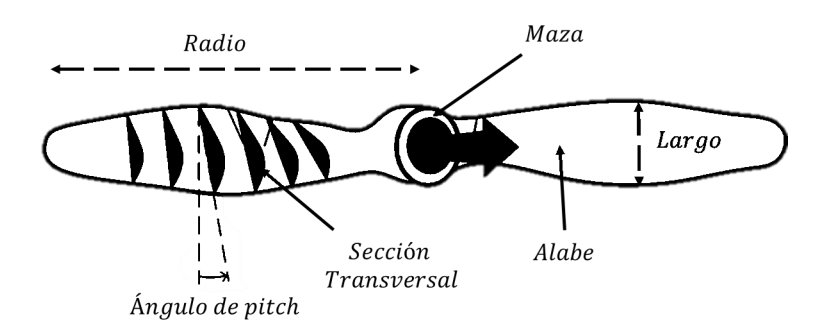

<span id="page-9-2"></span>Figura 2.1: Partes de una hélice, adaptado de http://www.angelesflying.com

- Maza: Componente rígido que transmite el movimiento de rotación desde el eje a los alabes.
- Alabe: Viga de forma aerodinámica que se encarga de transformar la velocidad de rotación en empuje.
- Sección transversal: La sección transversal de un alabe esta compuesta por perfiles aerodinámicos que le permiten generar sustentación, de manera similar al ala de un avión.
- <span id="page-9-1"></span>• Ángulo de pitch: Se refiere al ángulo que se forma entre la horizontal y el perfil de la sección transversal

## 2.3. Modelo mecánico

Tal como se mencionó, una hélice no puede ser considerada como un elemento rígido, ya que se pierden interacciones valiosas y complejas; es por esto, que la hélice se la considera como una viga elástica [\[8\]](#page-45-9) [\[10\]](#page-45-10),[\[11\]](#page-45-11) , de la cual, uno de sus extremos está empotrado y el otro libre. La viga tiene 6 grados de libertad: y "hacia afuera" de la hélice. x en la dirección de la cuerda y positiva hacia el borde de salida. z en la dirección del espesor y en el sentido ortogonal positivo a las coordenadas anteriores. Los otros 3 grados de libertad corresponden al giro en cada unos de los ejes señalados.  $x \, y \, z$  dan cuenta de los ángulos de deflexión mientras que y es el ángulo de torsión,

Para modelar la viga o "helice" se hará uso de una formulación clásica [\[8\]](#page-45-9) [\[9\]](#page-45-12) de elementos finitos, que se detalla a continuación.

#### <span id="page-10-0"></span>2.3.1. Elementos finitos

Cada elemento, es una representación matemática de una parte de la viga, además, cada elemento de la hélice, representa 12 grados de libertad, esto se debe a que hay 6 grados de libertad al principio del elemento y otros 6 en su fin. Las ecuaciones que componen estos 12 grados de libertad se pueden reducir a matrices lineales que componen el sistema de ecuaciones que rige al elemento. Cada parte de la hélice estará compuesta por una matriz de compresión y expansión (coordenada  $y$ ), dos matrices de deflexión (coordenadas  $x \, y \, z$  justo con sus ángulos respectivos) y una matriz de torsión (coordenada  $\phi_y$ )

En resumen, no se entrará en detalles sobre la formulación del modelo de elementos finitos, pero si se mostrará como se construye y ensambla el set de matrices. Es necesario construir matrices de masa y rigidez por cada elemento, según una formula general, y luego reemplazar las variables generales por variables locales.

Antes de dar forma a las matrices, se detallan las variables usadas:

- $\bullet$   $\rho$  : densidad.
- $\bullet$  A : Área.
- $\bar{m}$ : Masa distribuida.
- l : Largo del elemento.
- I : momento de inercia del elemento (masa).
- E : Módulo de Young del elemento.
- $\bullet$   $I_x$ : segundo momento de área en la coordenada x del elemento.
- $\bullet$   $I_z$ : segundo momento de área en la coordenada z del elemento.
- G : Módulo de corte.
- J : Constante de torsión.
- K : Matriz de rigidez.
- M : Matriz de masa.
- C : Matriz de amortiguamiento.
- $F_{prop}$ : Fuerza aerodinámica sobre una pala de la hélice.

La matriz de amortiguamiento C, se calcula como una ponderación de entre el 5 % y 10 % de la matriz de rigidez K.

#### Compresión y expansión

De manera general, se tiene que la matriz de maza del elemento axial se compone de la siguiente manera:

$$
M = \begin{bmatrix} \frac{m \cdot l}{6} \cdot 2 & \frac{m \cdot l}{6} \cdot 1\\ \frac{m \cdot l}{6} \cdot 1 & \frac{m \cdot l}{6} \cdot 2 \end{bmatrix}
$$
 (2.1)

Y la matriz de rigidez como sigue:

$$
K = \begin{bmatrix} \frac{E \cdot A}{l} \cdot 1 & \frac{E \cdot A}{l} \cdot -1 \\ \frac{E \cdot A}{l} \cdot -1 & \frac{E \cdot A}{l} \cdot 1 \end{bmatrix}
$$
 (2.2)

De esta manera, el sistema axial queda:

$$
M\begin{bmatrix} y_1 \\ y_2 \end{bmatrix} = -K \begin{bmatrix} y_1 \\ y_2 \end{bmatrix} - C \begin{bmatrix} y_1 \\ y_2 \end{bmatrix} + F_{prop} \begin{bmatrix} y_1 \\ y_2 \end{bmatrix}
$$
 (2.3)

#### Deflexión

En este caso es de suma importancia notar que si la viga se deflecta en la dirección  $x$ , habrá una variación en el ángulo  $\phi_z$  y por lo tanto, el segundo momento de área que se utiliza es el  $I_z$ , ocurre de manera análoga cuando la deflexión es en el eje  $z$ . Para el caso de una viga que se deflecta:

$$
M = \frac{\rho \cdot A \cdot l}{420} \begin{bmatrix} 156 & 22l & 5A & -13l \\ 4l^2 & 13l & -3l^2 \\ * & 4l^2 & 156 & -22l \\ * & 4l^2 & 4l^2 \end{bmatrix}
$$
(2.4)  

$$
K = \frac{E \cdot I_{x/z}}{420} \begin{bmatrix} 12 & 6l & -12 & 6l \\ 4l^2 & -6l & 2l^2 \\ * & 4l^2 & -6l \end{bmatrix}
$$
(2.5)

luego, el sistema se expresa como:

$$
M\begin{bmatrix} x_1/z_1 \\ \phi_{z_1/x_1} \\ x_2/z_2 \\ \phi_{z_2/x_2} \end{bmatrix} = -K \begin{bmatrix} x_1/z_1 \\ \phi_{z_1/x_1} \\ x_2/z_2 \\ \phi_{z_2/x_2} \end{bmatrix} - C \begin{bmatrix} x_1/z_1 \\ \phi_{z_1/x_1} \\ x_2/z_2 \\ \phi_{z_2/x_2} \end{bmatrix} + F_{prop} \begin{bmatrix} x_1/z_1 \\ \phi_{z_1/x_1} \\ x_2/z_2 \\ \phi_{z_2/x_2} \end{bmatrix}
$$
(2.6)

#### Torsión

Finalmente, el último modo de movimiento, corresponde a la torsión, la que tiene directa incidencia sobre el ángulo de ataque de la hélice, y por consiguiente, con la fuerza aerodinámica.

$$
M = \begin{bmatrix} I/3 & I/6 \\ I/6 & I/3 \end{bmatrix} \tag{2.7}
$$

$$
K = \frac{G \cdot J}{l} \begin{bmatrix} 1 & -1 \\ -1 & 1 \end{bmatrix}
$$
 (2.8)

Con esto, las ecuaciones que describen la torsión de la hélice quedan modeladas por el sistema:

$$
M\begin{bmatrix} \ddot{\phi}_{y_1} \\ \phi_{y_2} \end{bmatrix} = -K \begin{bmatrix} \phi_{y_1} \\ \phi_{y_2} \end{bmatrix} - C \begin{bmatrix} \dot{\phi}_{y_1} \\ \phi_{y_2} \end{bmatrix} + F_{prop} \begin{bmatrix} \dot{\phi}_{y_1} \\ \phi_{y_2} \end{bmatrix}
$$
(2.9)

#### Matriz general del elemento

La gran ventaja de formar el sistema de ecuaciones como matrices, es que son útiles formando sistemas más complejos, ya que lo único que hay que hacer, es mantener el contenido de las matrices dentro de una misma posición relativa. Dicho de otra forma, la parte de la matriz que corresponde a la coordenada  $x_1$ , siempre esta en la posición relativa que corresponde a esa misma coordenada dentro de la matriz general del elemento.

La forma de ordenar las matrices será en el siguiente orden de coordenadas:

 $x_1, y_1, z_1, \phi_{x_1}, \phi_{y_1}, \phi_{z_1}, x_2, y_2, z_2, \phi_{x_2}, \phi_{y_2}, \phi_{z_2}$ Por ejemplo, si se toma la coordenada  $\phi_y$ , que corresponde a la quinta y onceava coordenada, la matriz de rigidez (o masa) $\frac{G \cdot J}{l}$  $\begin{bmatrix} 1 & -1 \\ -1 & 1 \end{bmatrix}$ quedaría dentro de la matriz general en la posiciones (5,5), (5,11), (11,5) y (11,11). Con esto ya explicado, se procede a dar forma a las matrices generales de un elemento cualquiera:

$$
M = \begin{bmatrix} 156\frac{a}{420} & 0 & 0 & 0 & 0 & 22\frac{pA}{420} & 5A\frac{a}{420} & 0 & 0 & 0 & 0 & -13\frac{pA}{420} \\ 2\frac{m}{6} & 0 & 0 & 0 & 0 & 0 & 5A\frac{m}{420} & 13\frac{pA}{420} & 0 & 0 \\ 4\frac{2A}{420} & 0 & 0 & 0 & 0 & -13\frac{pA}{420} & -3\frac{pA}{420} & 0 & 0 \\ 4\frac{pA}{420} & 1/3 & 0 & 0 & 0 & 0 & 0 & -3\frac{pA}{420} \\ 156\frac{pA}{420} & 13\frac{pA}{420} & 0 & 0 & 0 & 0 & -3\frac{pA}{420} \\ 156\frac{pA}{420} & 0 & 0 & 0 & 0 & -22\frac{pA}{420} \\ 56\frac{pA}{420} & 0 & 0 & 0 & 0 & -22\frac{pA}{420} \\ 56\frac{pA}{420} & -22\frac{pA}{620} & 0 & 0 & 0 \\ 56\frac{pA}{420} & -22\frac{pA}{420} & 0 & 0 \\ 4\frac{pA}{420} & 0 & 0 & 0 & 0 & 0 \\ 4\frac{pA}{420} & 0 & 0 & 0 & 0 & 0 \\ 156\frac{pA}{420} & -22\frac{pA}{420} & 0 & 0 \\ 1/3 & 0 & 0 & 0 & 0 & 0 & 0 \\ 1/3 & 0 & 0 & 0 & 0 & 0 & 0 \\ 12\frac{pA}{l^3} & 0 & 0 & 0 & 0 & 0 & 0 \\ 12\frac{pA}{l^3} & 0 & 0 & 0 & 0 & 0 & 0 \\ 4\frac{pB}{l^3} & 0 & 0 & 0 & 0 & 0 & 0 & 0 \\ 12\frac{pA}{l^3} & 0 & 0 & 0 & 0 & 0 & 0 & 0 \\ 12\frac{pA}{l^3} & 0 & 0 & 0 & 0 & 0 & 0 & 0
$$

Resultando, finalmente, el sistema mecánico que describe un elemento, con 12 grados de libertad:

$$
\begin{bmatrix}\n\ddot{x}_{1} \\
y_{1} \\
z_{1} \\
\phi_{x_{1}} \\
\phi_{y_{1}} \\
x_{2} \\
y_{2} \\
z_{2} \\
\phi_{y_{2}} \\
\phi_{y_{2}} \\
\phi_{z_{2}}\n\end{bmatrix} = -K \begin{bmatrix}\nx_{1} \\
y_{1} \\
z_{1} \\
\phi_{x_{1}} \\
\phi_{y_{1}} \\
x_{2} \\
y_{2} \\
\phi_{y_{2}} \\
\phi_{y_{2}} \\
\phi_{z_{2}}\n\end{bmatrix} - C \begin{bmatrix}\n\ddot{x}_{1} \\
y_{1} \\
\ddot{x}_{1} \\
\phi_{y_{1}} \\
\phi_{y_{1}} \\
y_{2} \\
y_{2} \\
\phi_{y_{2}} \\
\phi_{y_{2}}\n\end{bmatrix} + F_{aero}
$$
\n(2.12)

#### Ensamblaje de n elementos

Cuando se tiene más de un elemento, hay que considerar que cada elemento tiene dos nodos, donde el segundo nodo del primer elemento, coincide con el primer nodo del segundo elemento, por consiguiente, sus ecuaciones de movimiento se suman, y se suman los respectivos elementos de las matrices, tal como se muestra en el siguiente ejemplo:

$$
\begin{bmatrix}\nK_{j_{1,1}} & K_{j_{1,2}} & K_{j_{1,2}} \\
K_{j_{2,1}} & K_{j_{2,2}} + K_{j+1_{1,1}} & K_{j_{1,2}} & K_{j+2_{1,1}} \\
K_{j+1_{2,1}} & K_{j+1_{2,2}} + K_{j+2_{1,1}} & K_{j+2_{1,2}} \\
K_{j+2_{2,1}} & K_{j+2_{2,2}} + K_{n_{1,1}} & K_{n_{1,2}} \\
K_{n_{2,1}} & K_{n_{2,2}}\n\end{bmatrix}
$$
\n(2.13)

Esto se debe realizar también con la matriz de masa y con la fuerza que actúa sobre la hélice. Es importante notar que por cada elemento que se sume, hay 6 grados de libertad que se agregan al sistema. Ejemplificado: si se tiene un elemento, habrán 2 nodos, y por lo tanto 12 grados de libertad (6 por cada elemento). Al agregar un elemento más, un nodo se superpone con el anterior, agregando 6 grados más de libertad, de esta forma, por cada elemento que tenga el sistema, se agregan 6 grados de libertad (más los 6 grados de libertad del primer elemento). De esta forma, el numero de grados de libertad (DOF):

#DOF = 6 · #elementos + 6 (2.14)

#### Condiciones de borde: Empotramiento

Como condición de borde, se asume que la "raiz" de la hélice es solidaria a la maza, y esta es rígida. De manera, que los primeros 6 grados de libertad (correspondientes al primer nodo) están fijos. De esta manera, se eliminan las 6 primeras ecuaciones, lo que corresponde a eliminar las primeras 6 filas de cada matriz y vector del problema, haciendo que las matrices queden cuadradas. De esta forma, el número de grados de libertad (y tamaño del sistema cuadrado) resulta:

#DOF = 6 · #elementos (2.15)

## <span id="page-15-0"></span>2.4. Modelo aerodinámico

En esta sección se explican las ecuaciones aerodinámicas que rigen el comportamiento de una hélice, pasando por aerodinámica de perfiles, ecuaciones especificas para la sustentación y potencia de una hélice y algunas correcciones implementadas en los perfiles aerodinámicos utilizados.

La aerodinámica es una rama de la mecánica de fluidos que estudia la dinámica y cinemática de cuerpos en movimiento relativo con un gas.

Un ejemplo cotidiano ocurre cuando, al ir viajando en automóvil, uno saca la mano por la ventanilla. Dependiendo de la velocidad del automóvil y de la posición de la mano, esta puede experimentar fuerzas hacia arriba o hacia abajo, incluso un momento que haga que la mano rote. Siempre se puede encontrar una posición tal que la mano no experimente fuerzas que la hagan subir, bajar o rotar; sin embargo, siempre existirá una fuerza de arrastre, que empuja la mano en sentido paralelo a la velocidad del viento.

Todo esto se debe a como actúa la presión sobre un cuerpo sumergido en un fluido en movimiento. La suma de estas presiones (integradas sobre el la superficie) da como resultado la fuerza neta sobre el cuerpo, que determina el Lift y Drag [\[12\]](#page-45-13).

Comúnmente, se evalúa la presión sobre el cuerpo mediante el coeficiente de presión:

$$
C_p = \frac{P - P_{\infty}}{q_{\infty}}\tag{2.16}
$$

Donde:

- $\bullet$  P: presión local.
- $P_{\infty}$ : Presión del flujo libre.
- $q_{\infty}$ : Presión dinámica del flujo libre.

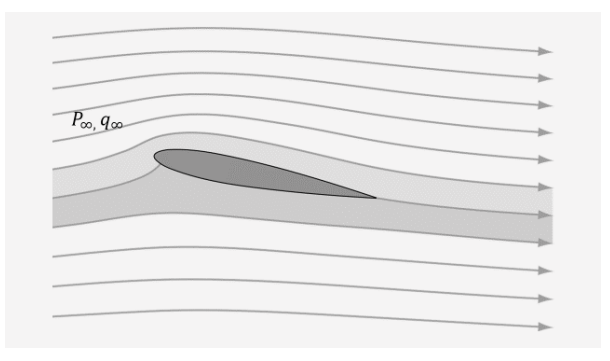

<span id="page-15-1"></span>Figura 2.2: Perfil aerodinámico sumergido en un flujo. Adaptado de http://www.wikipedia.com

En la figura [2.2,](#page-15-1) se muestra un perfil sumergido en un flujo, donde a la izquierda, esta el flujo el libre  $(p_{\infty}, q_{\infty})$  que se usa como flujo de referencia. El movimiento de relativo entre el cuerpo y flujo naturalmente creara cambios de presión, los que se ejemplifican en la figura [2.3,](#page-16-1) teniendo el campo de presión sobre el perfil, junto con las condiciones del flujo libre, quedan determinados entonces, los coeficientes de presión.

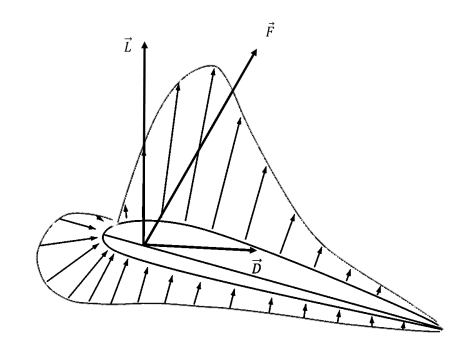

<span id="page-16-1"></span>Figura 2.3: Campo de presión sobre un perfil en un flujo

Teniendo la distribución de coeficientes de presión sobre el cuerpo, es posible determinar los coeficientes de Lift y Drag (que son la forma adimensional de las fuerzas respectivas). La demostración no será incluida en esta memoria, sin embargo, se puede encontrar en [\[12\]](#page-45-13) cap. 1

#### <span id="page-16-0"></span>2.4.1. Aerodinámica de perfiles

El concepto fundamental de un perfil aerodinámico, es aumentar la relación Lift/Drag, donde esta razón depende de la geometría de cada perfil, la velocidad de operación (Re) y el ángulo de ataque [\[13\]](#page-45-14).

A pesar de que la velocidad sea variable, la geometría de la sección y el ángulo geométrico son considerado, clásicamente, constante. En la imagen [2.4](#page-16-2) se esquematizan las partes de un perfil aerodinámico, de manera, que sea posible comprender su importancia en partes posteriores.

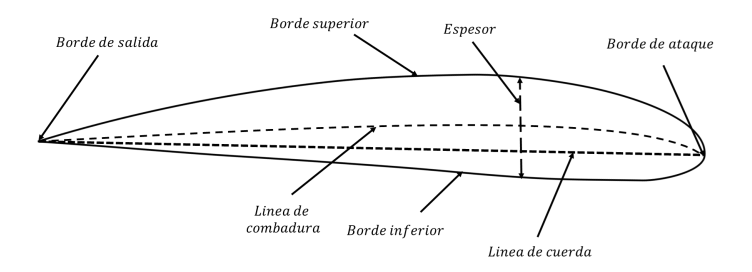

<span id="page-16-2"></span>Figura 2.4: Geometría de un perfil aerodinámico

El borde de ataque es la parte del perfil que enfrenta el flujo de aire, mientras que el borde se salida, es por donde el flujo abandona el perfil. Lo anterior no es completamente cierto, ya que, a altos ángulos de ataque, puede que el flujo enfrente otras partes del perfil y/o se desprenda antes de tocar el borde de salida, además, no se sabe con precisión cual es el verdadero ángulo de ataque del sistema. Teorías como el BEMT y QPROP intentan predecir el ángulo de ataque real. La combadura del perfil es que tan curvo es este, y según la aplicación o velocidad que se necesite, se seleccionan perfiles con combaduras y espesores dados. La cuerda determina principalmente el tamaño del perfil.

Como se explicó, las fuerzas aerodinámicas son generadas por presiones (que se miden con los coeficientes de presión), mas los coeficientes de presión, varían significativamente según el ángulo de ataque [\[12\]](#page-45-13) [\[14\]](#page-45-15). El lugar donde se concentra la reacción a las presiones, se conoce como centro de presión. En este punto no habría momentos generados por las presiones. Sin embargo, por convención, las fuerzas aerodinámicas se miden a un cuarto del largo de cuerda, partiendo desde el borde de ataque, tal como se muestra en la figura [2.5.](#page-17-0) Como se dijo, el los coeficientes de presión son dependientes del ángulo de ataque, entonces, el centro de presión es dependiente del ángulo de ataque; de manera, que si las fuerzas se miden en el centro aerodinámico, este no coincidirá siempre con el centro de presiones, haciendo que se genere un momento en el centro aerodinámico, por consiguiente, en el centro aerodinámico hay 3 magnitudes que tienen que ser medidas; el Lift, Drag y Momento (M). Este momento se considera positivo en la dirección que aumente el ángulo de ataque.

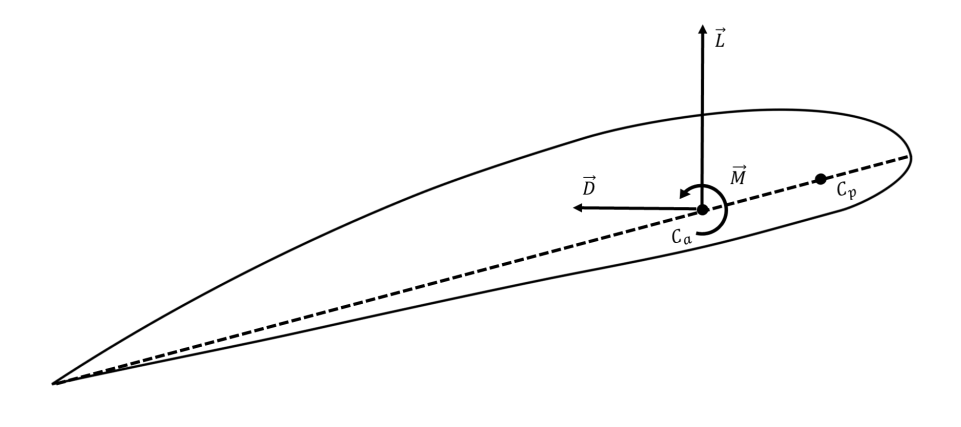

<span id="page-17-0"></span>Figura 2.5: Fuerzas medidas desde el centro aerodinámico  $C_a$ .

existen diversos métodos para para calcular los coeficientes de Lift, Drag y Momento ( $C_l$ , $C_{\rm d}$  $y \, C_M$ ), tales como el método de los paneles, XFoil, volúmenes de control y experimentos en túneles de viento y laboratorio, siendo los más usados, XFoil y los datos experimentales. Tal como se muestra en las figuras [2.6,](#page-18-0) [2.7,](#page-18-1) [2.8,](#page-18-2) los coeficientes están en función del ángulo de ataque. Es destacable, que en el caso del gráfico  $C_l$  vs  $\alpha$  cuando el ángulo se aleja mucho de la posición de equilibrio  $(C_l(\alpha_0) = 0)$ , el coeficiente de Lift baja abruptamente (en módulo). Este fenómeno se conoce como stall y es un desprendimiento de la capa límite, haciendo que la presión neta hacia arriba baje, y no haya suficiente sustentación.

De estos coeficientes, y las condiciones del flujo, se obtiene directamente las fuerzas aerodinámicas [\[15\]](#page-45-16). Todas ellas son directamente proporcionales al cuadrado de la velocidad del flujo, a la densidad del aire y la superficie que enfrenta el viento.

<span id="page-17-1"></span>
$$
L = \frac{1}{2}\rho \cdot V^2 \cdot C_l \cdot c \cdot l \tag{2.17}
$$

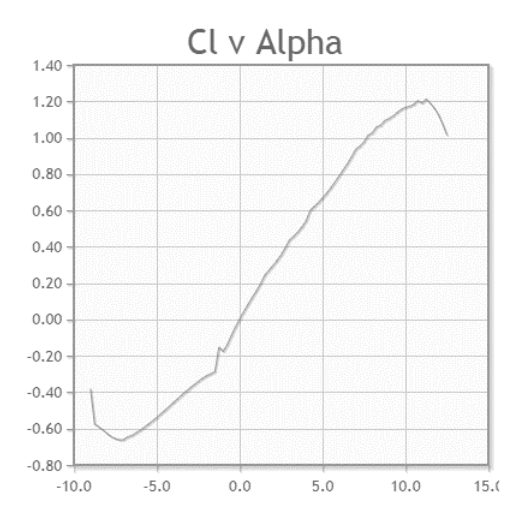

Figura 2.6:  $C_l$  vs  $\alpha$  para perfil NACA2412  $Airfoiltools.com$ 

<span id="page-18-0"></span>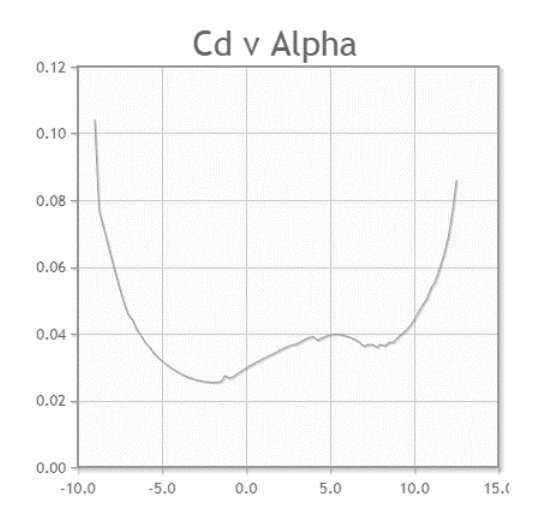

Figura 2.7:  $C_{\rm d}$  vs  $\alpha$  para perfil NACA2412  $Airfoiltools.com$ 

<span id="page-18-1"></span>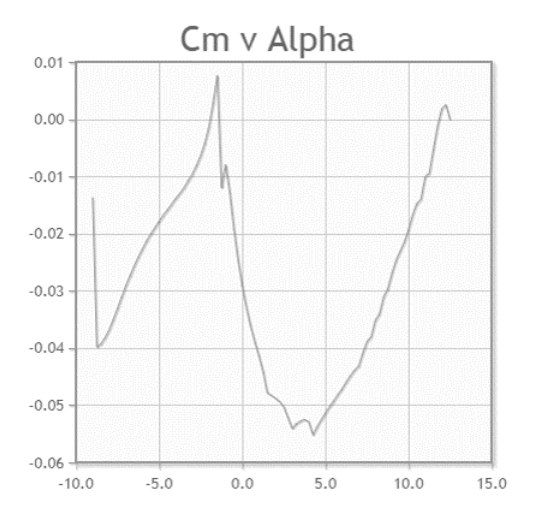

<span id="page-18-2"></span>Figura 2.8: $C_m$  vs  $\alpha$  para perfil NACA2412  $Airfoiltools.com$ 

<span id="page-19-2"></span>
$$
D = \frac{1}{2}\rho \cdot V^2 \cdot C_d \cdot c \cdot l \tag{2.18}
$$

<span id="page-19-3"></span>
$$
M = \frac{1}{2}\rho \cdot V^2 \cdot C_M \cdot S \cdot l \tag{2.19}
$$

Donde:

- $\bullet$  *L*: Lift.
- $\bullet$  *D*: Drag.
- $M:$  Momento.
- $C_l$ : Coeficiente de Lift.
- $C_d$ : Coeficiente de Drag.
- $C_M$ : Coeficiente de Momento.
- $\bullet$   $\rho$ : Densidad del aire.
- $\bullet$  V: Velocidad del flujo.
- c: Largo de la cuerda.
- S: Superficie transversal del perfil.
- <span id="page-19-0"></span>• l: Largo del elemento de hélice.

### 2.4.2. Blade Element Momentum Theory

Como se mencionó anteriormente, es difícil conocer el ángulo real con el que incide el viento sobre cada perfil de la hélice, ya que no es un fenómeno netamente geométrico. Como primer paso, es necesario diferenciar los conceptos de: ángulo geométrico, ángulo del viento y ángulo real  $(\alpha_g, \alpha_w, \gamma \alpha_r)$  respectivamente). En la figura [2.9](#page-19-1) se esquematiza.

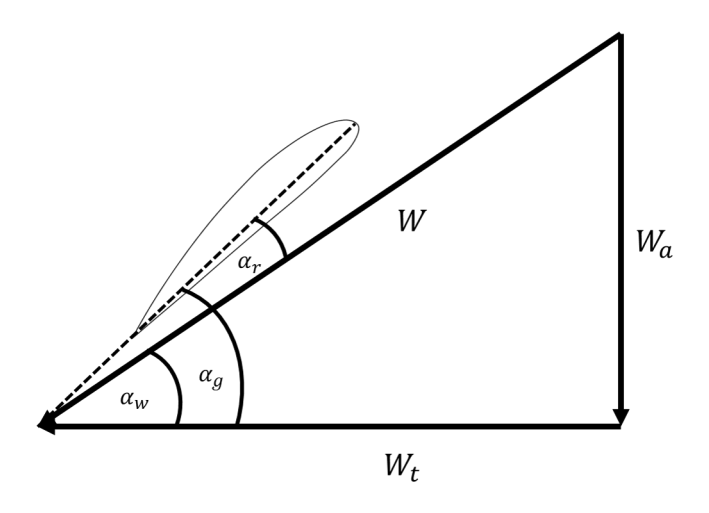

<span id="page-19-1"></span>Figura 2.9: Definición de ángulo del viento, ángulo real y ángulo geométrico.

De la figura se entiende que el ángulo real estaría dado por:

$$
\alpha_r = \alpha_g - \alpha_w \tag{2.20}
$$

Sin embargo se dijo, que era difícil saber con exactitud el ángulo real, por lo que, siendo el ángulo geométrico "rigido", lo que tiene que cambiar es el ángulo del viento, y con ello, las componentes del viento. Entonces, lo que se busca, es determinar las componentes del flujo de viento y con ello, el ángulo del viento.

El Blade Element Momentum Theory, abreviado como BEMT o BEM, busca equiparar la cantidad de momentum que el viento gana al pasar por un rotor aerodinámico, con la cantidad de momentum que pierde el rotor al impulsar el viento [\[16\]](#page-45-1) [\[17\]](#page-45-17) [\[18\]](#page-46-0). En la figura [2.10,](#page-20-0) si el viento viene desde la derecha  $(V)$ , pasado por la hélice, donde tiene una velocidad  $V_1$  y se aleja (suficientemente lejos de la hélice) con una velocidad  $V_2$ . La velocidad del flujo se ve modificada por el movimiento de la hélice, el cual se ve reflejado por los coeficientes de inducción. Usando las ecuaciones de Bernoulli y conservación de momentum lineal y angular, se puede demostrar que las ecuaciones que rigen la variación del movimiento del viento son:

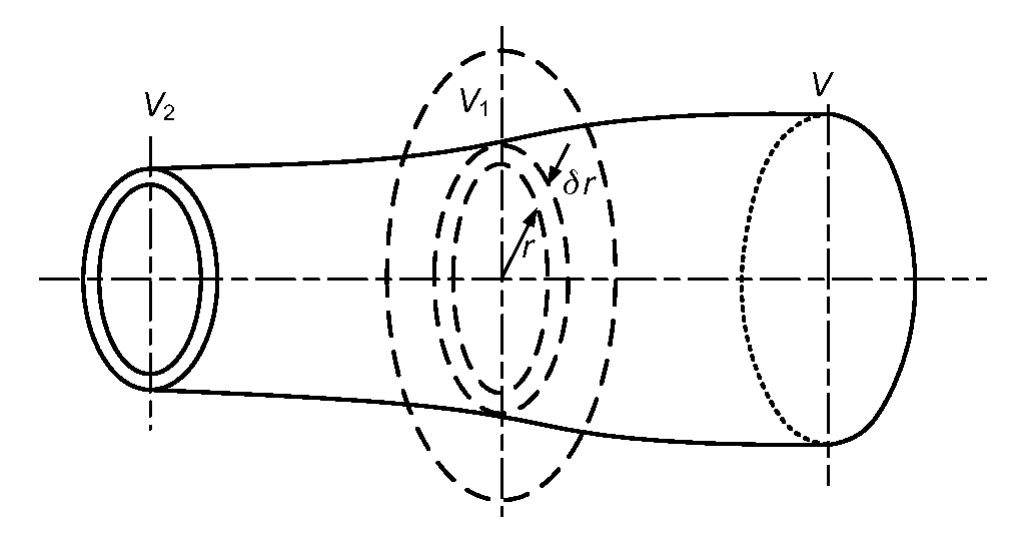

Figura 2.10: Diagrama para formulación del BEMT. [\[16\]](#page-45-1)

<span id="page-20-1"></span><span id="page-20-0"></span>
$$
\Delta T = \frac{1}{2}\rho V_1^2 c (C_l \cos(\alpha_r) - C_d \sin(\alpha_r)) B \cdot dr \qquad (2.21)
$$

$$
\Delta Q = \frac{1}{2}\rho V_1^2 c (C_l \sin(\alpha_r) + C_d \cos(\alpha_r)) B \cdot r \cdot dr \qquad (2.22)
$$

$$
V_a = \sqrt{V_a^2 + V_t^2}
$$
 (2.23)

$$
\alpha_r = \alpha_g - \arctan(V_a/V_t) \tag{2.24}
$$

$$
\Delta T = \rho 4\pi V^2 (1+a)a \cdot dr \qquad (2.25)
$$

<span id="page-20-2"></span>
$$
\Delta Q = \rho 4\pi r^3 V (1+a) b \cdot \omega \cdot dr \qquad (2.26)
$$

Donde:

- $\Delta T$ : Cambio de empuje.
- $\Delta Q$ : Cambio de torque.
- $\bullet$   $\rho$ : Densidad del aire.
- $V_1$ : Velocidad en la hélice.
- B: Número de aspas.
- a: Coeficiente de inducción axial.
- b: Coeficiente de inducción radial.

Con estas 6 ecuaciones (de la ecuaciones [2.21](#page-20-1) a [2.26\)](#page-20-2), se forma un sistema no lineal de ecuaciones. Se tiene dos ecuaciones de torque y dos ecuaciones de empuje, a la diferencia de las dos ecuaciones de torque se las llama  $R_Q$  y a la diferencia de las dos ecuaciones de empuje se las llama  $R_T$ . Estos son los residuos de empuje y torque.

Para resolver el sistema se parte con una suposición inicial de los coeficientes de inducción axial y radial, con esos coeficientes se calcula el triangulo de velocidad de la hélice. Con las velocidades de la hélice determinadas, se calculan el torque y empuje, y luego  $R_Q$  y  $R_T$ . Se realiza un proceso iterativo hasta encontrar el par  $R_Q$  y  $R_T$  que más se acerquen a cero, es decir, minimizar los residuos.

### <span id="page-21-0"></span>2.4.3. QPROP

El QPROP es una variación del BEMT desarrollado por Mark Drella [\[18\]](#page-46-0), profesor de aeronáutica del MIT que se basa en determinar el Lift a partir de la circulación Γ de la hélice. De la figura [2.9](#page-19-1) se ve que la velocidad total se compone de una velocidad axial  $W_a$  y una velocidad tangencial  $W_t$ . La velocidad axial es la suma de la velocidad del viento más la velocidad inducida axial similarmente, la velocidad tangencial es la suma de la velocidad de rotación más la velocidad inducida tangencial:

$$
W_a = V_a + v_a \tag{2.27}
$$

$$
W_t = \omega r - v_t \tag{2.28}
$$

$$
W = \sqrt{W_a^2 + W_t^2}
$$
 (2.29)

Del teorema de Helmholtz [\[12\]](#page-45-13) [\[14\]](#page-45-15), se puede relacionar la velocidad inducida tangencial promedio se relaciona con la circulación de la siguiente forma:

<span id="page-21-1"></span>
$$
\bar{v}_t = \frac{B\Gamma}{4\pi r} \tag{2.30}
$$

También , la velocidad promedio se relaciona con la velocidad radial, como función de la razón de avance  $\lambda_w$  y del radio.

$$
\bar{v}_t = v_t \cdot F \sqrt{1 + \left(\frac{4\lambda_w R}{\pi B r^2}\right)^2} \tag{2.31}
$$

Quedando entonces:

$$
v_t = \frac{B\Gamma}{4\pi r} \frac{1}{F\sqrt{1 + \left(\frac{4\lambda_w R}{\pi B r}\right)^2}}\tag{2.32}
$$

Donde F es el factor de Prandtl, que da cuenta de las perdidas en las puntas de los alabes.

$$
F = \frac{2}{\pi} \arccos e^{-f} \tag{2.33}
$$

$$
f = \frac{B}{2} \left( 1 - \frac{r}{R} \right) \frac{1}{\lambda_w} \tag{2.34}
$$

$$
\lambda_w = \frac{r}{R} \frac{W_a}{W_t} \tag{2.35}
$$

Por otro lado, por el teorema de Kutta-Joukowski [\[12\]](#page-45-13) [\[14\]](#page-45-15), relaciona la circulación local con la sustentación.

<span id="page-22-1"></span>
$$
\Gamma = \frac{1}{2}W \cdot c \cdot c_l \tag{2.36}
$$

De manera, que resultan 2 ecuaciones para la circulación [2.30](#page-21-1) y [2.36,](#page-22-1) sin embargo, por la dificultad que presenta integrar directamente por la circulación Γ, se integra una variable artificial  $\psi$ , que deriva del cambio de variable que se muestra en la figura [2.11.](#page-22-0)

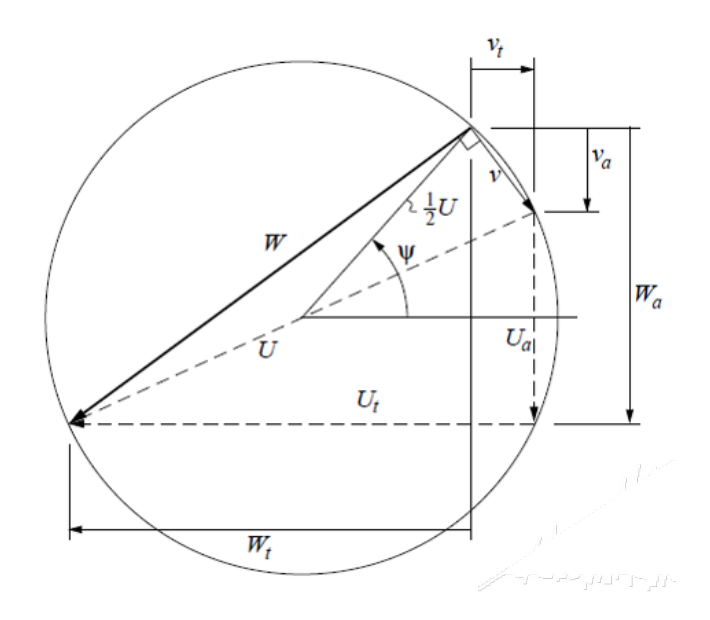

<span id="page-22-0"></span>Figura 2.11: Cambio de variable para  $\psi$ . [\[18\]](#page-46-0)

Con este cambio de variables, el sistema de ecuaciones queda:

$$
U_a = V \tag{2.37}
$$

$$
U_t = \omega r \tag{2.38}
$$

$$
U = \sqrt{U_a^2 + U_t^2} \tag{2.39}
$$

$$
W_a(\psi) = \frac{1}{2}U_a + \frac{1}{2}U\sin\psi
$$
\n(2.40)

$$
W_t(\psi) = \frac{1}{2}U_t + \frac{1}{2}U\cos\psi
$$
\n(2.41)

$$
v_a(\psi) = W_a - U_a \tag{2.42}
$$

$$
v_t(\psi) = U_t - W_t \tag{2.43}
$$

$$
\alpha_r(\psi) = \alpha_g - \arctan W_a/W_t \tag{2.44}
$$

$$
W(\psi) = \sqrt{W_a^2 + W_t^2}
$$
 (2.45)

Lo que deja finalmente, el residuo de la circulación

<span id="page-23-0"></span>
$$
\mathcal{R}(\psi) = v_t \frac{4\pi r}{B} F \sqrt{1 + \left(\frac{4\lambda_w R}{\pi B r^2}\right)} - \frac{1}{2} W \cdot c \cdot c_l \tag{2.46}
$$

Para resolver esta ecuación, se busca el valor de  $\psi$  que minimice el residuo.

## <span id="page-24-0"></span>2.5. Algoritmos de resolución

Hay 2 problemas numéricos que resolver a priori en la memoria: La resolución que busca la variable  $\psi$  que minimiza el residuo de la ecuación [2.46](#page-23-0) y la ecuación diferencial no lineal de segundo orden que representa el aeroelástico mecánico como tal.

#### <span id="page-24-1"></span>2.5.1. Algoritmo del QPROP: Barrido

Las variables que definen el residuo de la circulación son funciones continuas y derivables, que hacen que se puedan utilizar algoritmos de resolución como el de Newton Rhapson, sin embargo, el coeficiente de sustentación, a pesar de una función continua, no es derivable, y cambia abruptamente sus valores para ciertos ángulos de ataque,como cuando ocurre stall, por ejemplo. Es por esto, que se utiliza un barrido de paso pequeño, por sobre todo  $\psi$  en el intervalo  $[-\pi, \pi]$ 

#### <span id="page-24-2"></span>2.5.2. Sistema aeroelástico: Runge-Kutta de cuarto orden

El sistema aeroelástico, que modela una hélice flexible, cuyas fuerzas aerodinámicas ( $F_{prop}$ ) son las responsables de que el sistema no sea estático se modela por el siguiente sistema de ecuaciones diferenciales no lineales de segundo orden [\[19\]](#page-46-1) [\[20\]](#page-46-2):

$$
\left[m\right]\ddot{\vec{x}}(t) = \vec{F_{prop}(t)} - \left[c\right]\dot{\vec{x}}(t) - \left[k\right]\vec{x}(t) \tag{2.47}
$$

Que puede ser escrito de la siguiente forma:

$$
\ddot{\vec{x}}(t) = [m]^{-1} (F_{prop}^{\vec{\bullet}}(t) - [c] \dot{\vec{x}}(t) - [k] \vec{x}(t))
$$
\n(2.48)

Si se toma un vector  $\vec{Y}$  que tome los desplazamientos y velocidades:

$$
\vec{Y} = \begin{bmatrix} \vec{x} \\ \dot{\vec{x}} \end{bmatrix} \tag{2.49}
$$

Su derivada queda:

<span id="page-24-3"></span>
$$
\dot{\vec{Y}} = \begin{bmatrix} \dot{\vec{x}} \\ \ddot{\vec{x}} \end{bmatrix} = \begin{bmatrix} \dot{\vec{x}} \\ [m]^{-1} (F_{prop} - [c] \dot{\vec{x}} - [k] \vec{x} ) \end{bmatrix}
$$
\n(2.50)

La ecuación [2.50](#page-24-3) se reordena para obtener:

$$
\dot{\vec{Y}} = \begin{bmatrix} [0] & [I] \\ -[m]^{-1}[k] & [m]^{-1}[c] \end{bmatrix} \begin{bmatrix} \vec{x} \\ \dot{\vec{x}} \end{bmatrix} + \begin{bmatrix} \vec{0} \\ [m^{-1}]F_{prop} \end{bmatrix}
$$
(2.51)

Quedando:

$$
\dot{\vec{Y}} = \vec{f}(\vec{Y}, t) \tag{2.52}
$$

Donde:

$$
\vec{f}(\vec{Y},t) = [A]\vec{Y} + \vec{F^*}
$$
\n(2.53)

$$
A = \begin{bmatrix} [0] & [I] \\ -[m]^{-1}[k] & [m]^{-1}[c] \end{bmatrix}
$$
 (2.54)

$$
\vec{F}^* = \begin{bmatrix} \vec{0} \\ [m^{-1}]F_{prop} \end{bmatrix} \tag{2.55}
$$

Teniendo el sistema escrito de esta forma, el método de Runge-Kutta de cuarto orden (RK4) se escribe:

$$
\vec{Y}_{i+1} = \vec{Y}_i + \frac{1}{6} [\vec{K}_1 + 2\vec{K}_2 + 2\vec{K}_3 + \vec{K}_4]
$$
\n(2.56)

Donde:

$$
\vec{K}_1 = h\vec{f}(\vec{Y}_i, t_i) \tag{2.57}
$$

$$
\vec{K}_2 = h\vec{f}(\vec{Y}_i + 0.5\vec{K}_1, t_i + 0.5h)
$$
\n(2.58)

$$
\vec{K}_3 = h\vec{f}(\vec{Y}_1 + 0.5\vec{K}_2, t_1 + 0.5h) \tag{2.59}
$$

$$
\vec{K}_4 = h\vec{f}(\vec{Y}_i + \vec{K}_3, t_{i+1})\tag{2.60}
$$

# <span id="page-26-0"></span>Capítulo 3 Metodología

Esta metodología consiste en una serie de pasos lógicos que se desarrollan en su totalidad en Matlab. Se importan las bases de datos y se las ordena según su geometría, rpms e índices de rendimiento. También se carga la información de los perfiles aerodinámicos que componen la hélice  $(c_l, c_{\rm d}, c_m)$ .

Se programa el método de elementos finitos con geometría aproximada para las propiedades de área, Luego se programa el método aerodinámico QPROP y se desarrolla una expresión para la fuerza aerodinámica. Teniendo el sistema de elementos finitos y la fuerza mecánica, se ensambla el sistema, de manera que se resuelvan simultáneamente. Al resolver el sistema, se calcula el empuje y potencia de la hélice para distintas revoluciones de funcionamiento. Con el objetivo de comparar las predicciones del modelo con los datos experimentales de las hélices, es necesario seguir los siguientes pasos:

## <span id="page-26-1"></span>3.1. Bases de datos

Se cargan los datos geométricos y aerodinámicos de las hélices y se ordenan como se muestra en la figura [3.1.](#page-26-3)

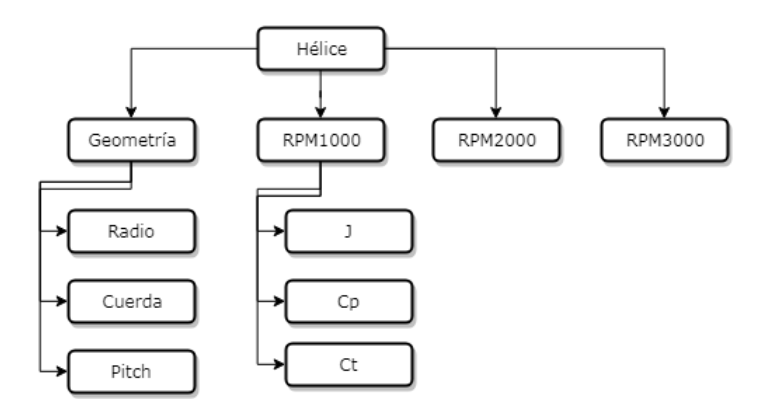

<span id="page-26-3"></span>Figura 3.1: Estructura de datos de la hélice

<span id="page-26-2"></span>Donde J,  $C_p$  y  $C_t$  son la representación adimensional de la velocidad, la potencia, y el empuje de la hélice.

## 3.2. Elementos finitos

Se programan las matrices de elementos finitos tal como se vio en la sección [2.3.1.](#page-10-0) Para esto, es necesario agregar las propiedades mecánicas reales:

- n: Número de elementos.
- c: Cuerda.
- A: Área de cada perfil
- vol: Volumen de cada elemento.
- $\bullet$   $\rho$ : Densidad.
- m: Masa de cada elemento.
- J: Módulo de torsión.
- I<sub>x</sub>/z: Segundo momento de área en **x** y **z**
- E: Módulo de Young.
- ν: Coeficiente de Poisson.
- G: Módulo de cizalladura.
- I: Momento de inercia.
- <span id="page-27-0"></span>• l: Largo de cada elemento.

## 3.3. QPROP y fuerza aerodinámica

Se programa el método aerodinámico QPROP tal como se expone en la sección [2.4.3](#page-21-0) y se da una expresión para la fuerza aerodinámica (ec. [3.1\)](#page-27-2).

<span id="page-27-2"></span>
$$
F_{aero} = \begin{bmatrix} D\cos\alpha_w + L\sin\alpha_w \\ 0.5m\omega^2r_1 \\ L\cos\alpha_w - D\cos\alpha_w \\ 0 \\ 0 \\ \alpha_m \times [F(1), F(3)] \\ 0 \\ D\cos\alpha_w + L\sin\alpha_w \\ 0.5m\omega^2r_2 \\ L\cos\alpha_w - D\cos\alpha_w \\ 0 \\ \alpha_m \times [F(7), F(9)] \\ 0 \end{bmatrix}
$$
(3.1)

<span id="page-27-1"></span>Donde  $\mathrm{d}_{am}$  es la distancia vectorial entre el centro aerodinámico y el centro de masa.

### 3.4. Ensamblaje

El ensamblaje es montar el sistema de ecuaciones de manera que pueda ser resuelto con el algoritmo de Runge-Kutta. Se ensambla la fuerza aerodinámica de la misma forma que se ensamblan las matrices. Las 6 primeras componentes de la fuerza aerodinámica corresponden al primer nodo del elemento, y las últimas 6 al segundo nodo. De esta forma, cuando los nodos se repiten, las ecuaciones correspondientes a cada nodo se superponen. También es necesario recordar que como la hélice esta empotrada, las primeras 6 componentes de la fuerza que actúa sobre la hélice de anulan. Teniendo la fuerza, se procede como se indicó en la sección [2.5.2](#page-24-2)

## <span id="page-28-0"></span>3.5. Potencia y Empuje

Como se vio en la sección [3.1,](#page-26-1) para cada revolución de giro hay 3 variables:  $j, C_p$  y  $C_t$  que son el parámetro de avance, el coeficiente de potencia y el coeficiente de empuje respectivamente [\[1\]](#page-45-2) [\[18\]](#page-46-0).  $\ddot{\phantom{0}}$ 

<span id="page-28-1"></span>
$$
j = \frac{V}{nD} \tag{3.2}
$$

<span id="page-28-3"></span>
$$
C_p = \frac{Q\omega}{\rho n^3 D^5} \tag{3.3}
$$

<span id="page-28-2"></span>
$$
C_t = \frac{T}{\rho n^2 D^4} \tag{3.4}
$$

Donde:

- V: Velocidad avance.
- n: Revoluciones por segundo.
- D: Diámetro de la hélice.
- Q: Torque.
- T: Empuje.
- $\omega$ : Velocidad de giro en rad/s.

Los coeficientes de potencia y empuje se trafican en función del parámetro de avance. De manera indirecta, estos gráficos indican como varía la potencia y empuje en función de la velocidad de avance de la hélice. Se calculan estos coeficientes con el modelo aeroelástico y se los compara los de la base de datos.

# <span id="page-29-0"></span>Capítulo 4 Implementación

En la presente sección se describe el la estructura que sigue el programa desarrollado en Matlab, de manera que se entienda el orden lógico en el que se trabajó. no se mostrará el código ni se adjuntará en el presente trabajo de título más se explicara con lujo de detalle el procedimiento realizado.

Primero se carga la base de datos para la hélice apcsp 10x6, la cual contiene detalles de su geometría y coeficientes de potencia y empuje para distintas condiciones de operación (como se explico en la sección [3.1\)](#page-26-1). Posteriormente se cargan los perfiles que componen la geometría de la hélice, que son los perfiles: DU40 A17, DU35 A17, DU30 A17, DU25 A17, DU21 A17 y NACA64. los cuales se distribuyen a lo largo de la hélice según la referencia [\[21\]](#page-46-3).

Los perfiles importados incluyen una corrección [\[21\]](#page-46-3) que determina los coeficientes aerodinámico desde -180◦ a +180◦ . Esto evita que el QPROP falle debido un ángulo del viento mayor a los ∼ 10◦ . También, a partir de [\[21\]](#page-46-3) se calculan los espesores (t) de cada perfil, ya que son una fracción fija del largo de la cuerda de cada perfil. Se establece el número de palas que tiene la hélice, que en este caso son 2 y se da el radio de la hélice que es de 5 pulgadas.

Se fija el número de elementos, que en este caso es 30, lo que es de suma importancia, ya que determina el tamaño del sistema  $(6 \cdot n)$  y como se van a distribuir los perfiles aerodinámicos sobre el radio. El archivo que contiene la geometría de la hélice esta divido en 18 partes, por lo que los datos se interpolan linealmente para llegar a 30.

Se calculan las propiedades de área como si cada perfil fuera una elipse:

$$
A = \frac{\pi}{4}c \cdot t \tag{4.1}
$$

$$
I_x = \frac{pi}{4} \left(\frac{c}{2}\right)^3 \left(\frac{t}{2}\right) \tag{4.2}
$$

$$
I_z = \frac{pi}{4} \left(\frac{t}{2}\right)^3 \left(\frac{c}{2}\right) \tag{4.3}
$$

$$
J = \frac{pi}{4} \frac{c}{2} \frac{t}{2} \left( \left( \frac{c}{2} \right)^2 + \left( \frac{t}{2} \right)^2 \right) \tag{4.4}
$$

Sus propiedades mecánicas son las del poliestireno:

- $\bullet$  E=3.4 GPa
- $\nu = 0.287$

$$
\bullet \ \mathcal{G} = \frac{E}{2(1+\nu)}
$$

•  $\rho = 1045Kq/m^3$ 

Se calcula la masa de cada elemento como el producto entre el volumen de cada elemento y la densidad del poliestireno.

Para las condiciones de operación, se utilizan las revoluciones a 4000, 5000, 6000 y 6500 RPM y se fija el parámetro de avance desde 0.1 a 0.8.

La función que se encarga de crear las matrices de elementos finitos recibe los datos de las propiedades mecánicas para formarlas. Si son 30 elementos, se forman 30 matrices de masa y rigidez. Al estar ya formadas las 30 matrices, estas se acoplan. Para acoplarlas se toma una matriz vacía de (6nx6n) elementos. los primeros 12x12 espacios se llenan con la primera matriz, luego para agregar la segunda matriz, se parte desde el punto (7,7) y se suma la segunda matriz lo que ya había en esa posición (que es una parte de la primera matriz y ceros de la matriz original). Para la tercera matriz se parte desde el punto (13,13) y se repite el procedimiento hasta haber llegado a las n matrices.

Finalmente, se crea la matriz de amortiguamiento como una ponderación del 0,1 de la matriz de rigidez. Todas estas matrices son de la forma Sparse, lo que significa que solo se ocupa memoria en los elementos que no son ceros. La forma de estas matrices, se muestran en la figura [4.1.](#page-30-0)

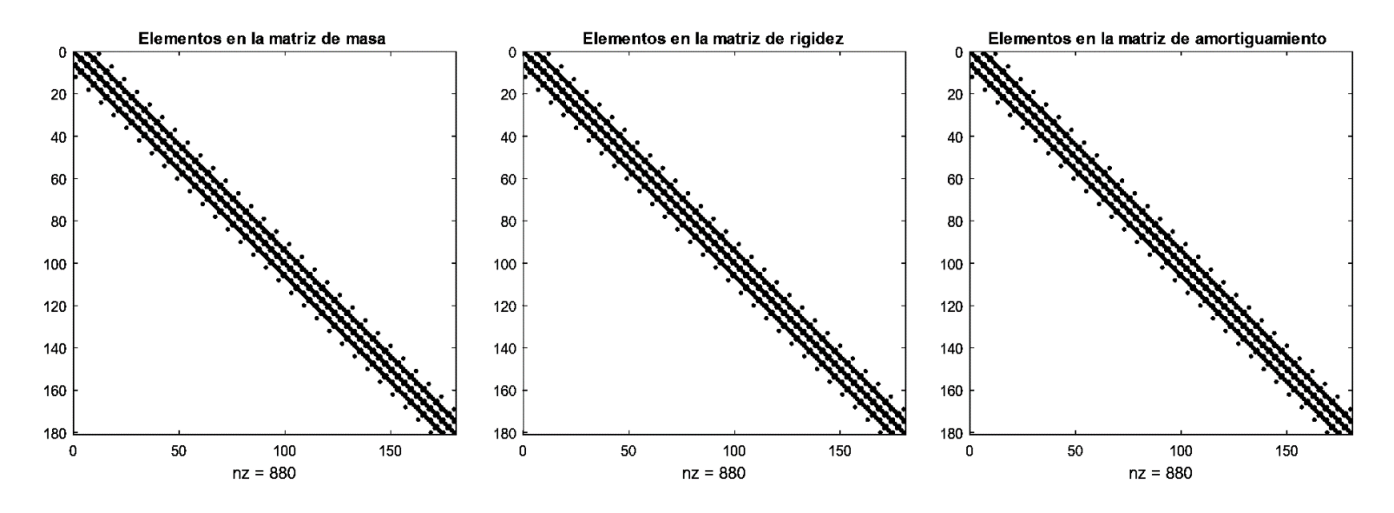

<span id="page-30-0"></span>Figura 4.1: Forma de las matrices de masa, rigidez y amortiguamiento.

La fuerza que actúa sobre la hélice se calcula siguiendo la metodología de la secciones [3.3](#page-27-0) y [3.4.](#page-27-1) Se usa una función para obtener la fuerza aerodinámica por cada elemento, esta función utiliza la rutina del QPROP, la que entrega como salida, los coeficientes aerodinámicos y el triángulo real de velocidades, de lo que se obtiene directamente el ángulo real del viento, y por consiguiente, el ángulo real de ataque. Se utiliza entonces la ecuación [3.1,](#page-27-2) donde las fuerzas de Lift, Drag y Momento se calculan de las ecuaciones [2.17,](#page-17-1) [2.18](#page-19-2) y [2.19](#page-19-3) respectivamente. Se itera la función desde 1 a n para obtener la fuerza sobre cada elemento, y se ensambla la fuerza en consistencia con los nodos repetidos.

Teniendo los elementos básicos del sistema de ecuaciones, se procede a dar forma a las marices para que el problema puedo ser resuelto por el método de Runge-Kutta. Que no es nada más que bajarle el orden al sistema diferencial. Se forman la matriz A y la fuerza modificada  $F^*$ :

$$
A = \begin{bmatrix} [0] & [I] \\ -[m]^{-1}[k] & [m]^{-1}[c] \end{bmatrix} \tag{4.5}
$$

$$
\vec{F}^* = \begin{bmatrix} \vec{0} \\ [m^{-1}]F_{prop} \end{bmatrix} \tag{4.6}
$$

Quedando de la forma (figura [4.2\)](#page-31-0):

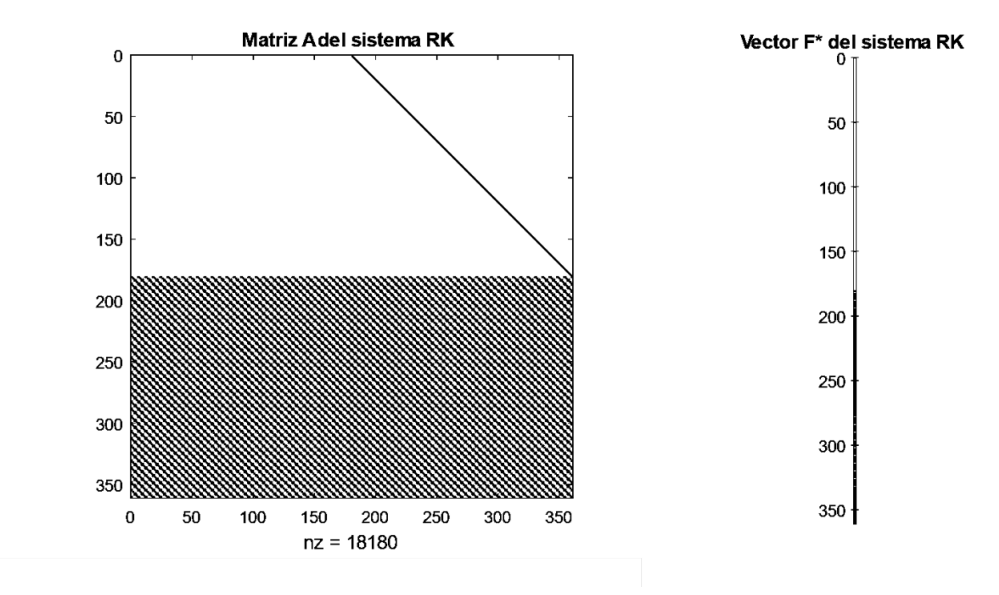

<span id="page-31-0"></span>Figura 4.2: Matriz A y vector  $F^*$  que forman el sistema de Runge-Kutta

Las condiciones iniciales que entran al sistema, dado que es un sistema de segundo orden, es la velocidad inicial de los nodos y la posición inicial de estos. Con esto, ya es posible resolver el sistema para una velocidad de avance y giro dada.

Lo que se hace ahora, es seleccionar una velocidad de rotación (n) y establecer que j vaya desde 0.1 a 0.8. De esta forma, se calculan las velocidades de avance según la ecuación [3.2,](#page-28-1) y por lo tanto:

$$
V = jnD \tag{4.7}
$$

Se ejecuta el programa para cada revolución de giro seleccionada, y con las coordenadas finales obtenidas $\vec{Y}$ se calcula la fuerza sobre la hélice, con estas fuerzas se obtiene el empuje y torque, lo que permite calcular con coeficientes deseados (ecs. [3.4](#page-28-2) y [3.3\)](#page-28-3)en función de j, el parámetro de avance.

Se repite el procedimiento para cada velocidad de giro deseada.

# <span id="page-32-0"></span>Capítulo 5 Resultados y Análisis

Los resultados parten con una validación del modelo de elementos finitos con el método de Runge-Kutta. Para esto, se analizan los modos de flexión, compresión y torsión de una viga de propiedades unitarias. El método se compara con respecto a los resultados teóricos y el algoritmo de resolución se compara con respecto a la función  $Ode45$  de *Matlab* [\[20\]](#page-46-2).

## <span id="page-32-1"></span>5.1. Elementos finitos y algoritmo RK4

Ya que el método de Runge-Kutta fue programado para resolver, precisamente una ecuación diferencial mecánica, es practico validar el método de elementos finitos y el algoritmo de resolución en forma conjunta.

Los elementos finitos serán validados comparando los resultados con los valores teóricos, utilizando una viga de propiedades mecánicas unitarias.

El método de Runge-Kutta será validado comparando los resultados obtenidos por el método RK4 y Ode45. El método Ode45 también es un algoritmo de Runge-Kutta, pero a diferencia del anterior, este es de paso variable.

#### <span id="page-32-2"></span>5.1.1. Compresión y expansión

Teóricamente, la compresión o expansión de una viga esta dada por si la siguiente relación:

$$
\Delta L = \frac{FL_0}{EA} \tag{5.1}
$$

Donde:

- ∆L: Cambio en el largo de la viga.
- F: fuerza de compresión o expansión.
- $L_0$ : largo inicial de la viga.
- E: Módulo de Young de la viga.
- A: Área de la sección transversal de la viga

Todas estas variables (para fines de validación) son definidas como 1.

Las matrices de masa y rigidez también son definidas con variables unitarias. Hay que notar, que a pesar de que las propiedades sean unitarias, en la ecuación [5.2](#page-32-3) las matrices no son unitarias.

<span id="page-32-3"></span>
$$
[m]\ddot{\vec{x}} = F_{expansin} - [c]\dot{\vec{x}} - [k]\vec{x}
$$
\n(5.2)

En la figura [5.1](#page-33-1) se muestra la comparación entre la ecuación anterior resuelta con el método de Runge-Kutta programado (RK4) y el modelo teórico. También se compara el método RK4 contra el método  $Ode45$  de *Matlab* en la figura [5.2.](#page-34-1) Se ve que prácticamente, para 30 elementos, no existe diferencia entre los elementos finitos y el resultado teórico, y además, que el algoritmo de resolución funciona de manera correcta.

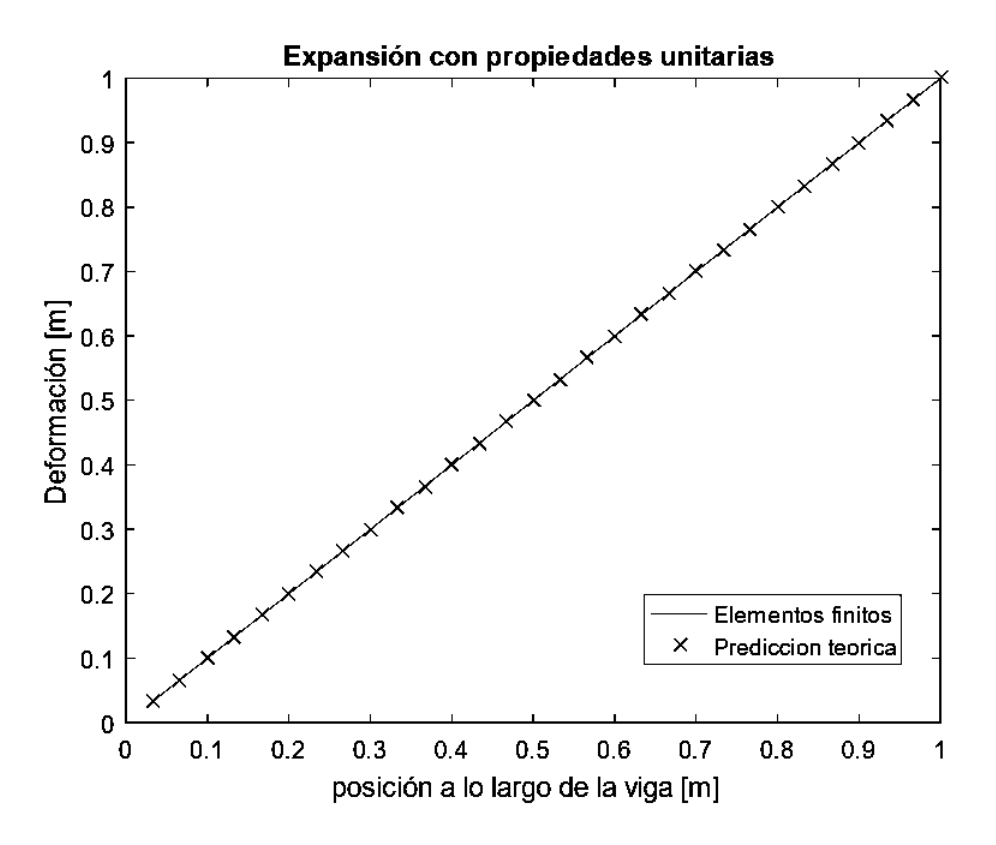

<span id="page-33-1"></span>Figura 5.1: Validación modelo de expansión vs modelo teórico

#### <span id="page-33-0"></span>5.1.2. Deflexión

La deflexión se prueba de manera similar (con propiedades unitarias). En este caso se aplica una fuerza unitaria al extremo de la viga en dirección perpendicular al eje de esta. Esta deflexión queda descrita por:

$$
y = \frac{Fx^2}{6EI_{x/z}}(3L_0 - x)
$$
\n(5.3)

Donde:

- x: Distancia desde el borde empotrado.
- y: Deflexión.
- $I_{x/z}$ : Segundo momento de área en **x** o **z**.

La validación con respecto al modelo teórico se muestra en la figura [5.3](#page-35-0) y la validación con respecto a la rutina Ode45 se muestra en la figura [5.4.](#page-36-1)

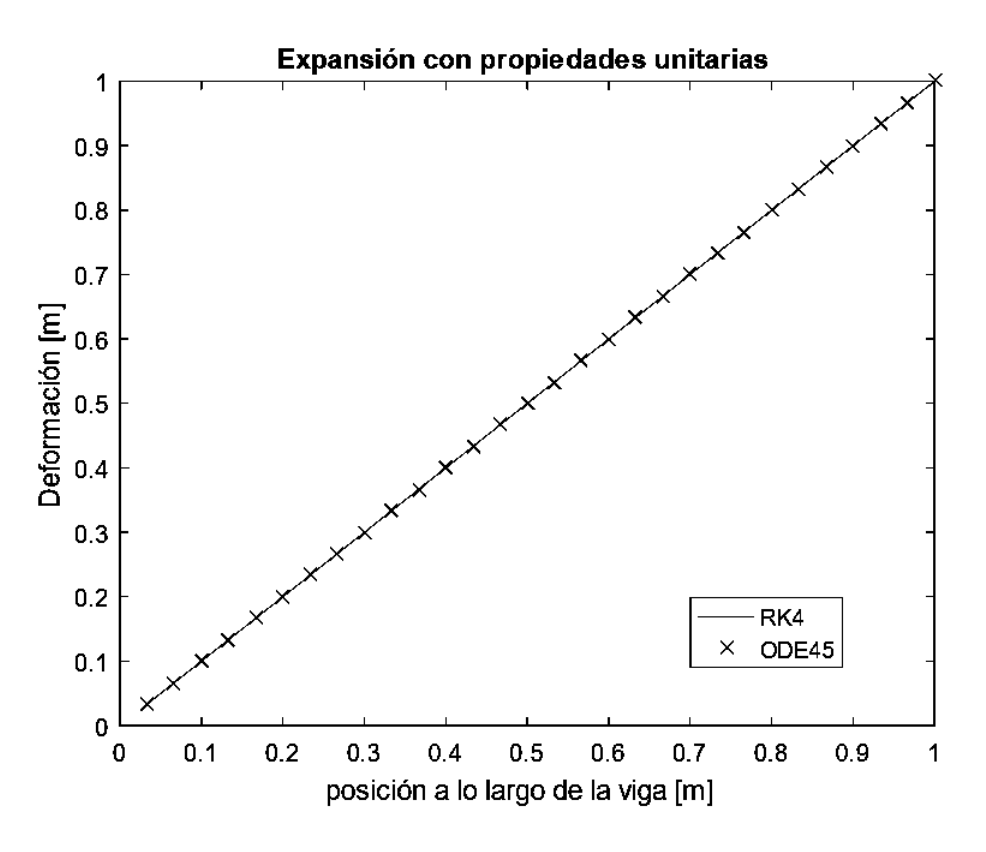

<span id="page-34-1"></span>Figura 5.2: Validación de expansión método RK4 vs Ode45

Siendo que la deflexión también es originada por momentos flectores, es necesario comprobar las deformaciones al aplicar un momento unitario a la viga. La ecuación [5.4](#page-34-2) representa la deflexión a lo largo de la viga originada por un momento unitario en su extremo. Se continua con la misma tendencia al no notarse diferencias entre los métodos seleccionados ni el algoritmo de resolución utilizado.

<span id="page-34-2"></span>
$$
y = \frac{Mx^2}{2EI} \tag{5.4}
$$

<span id="page-34-0"></span>Donde M es el momento aplicado. Las validaciones se muestran en las figuras [5.5](#page-37-1) y [5.6.](#page-38-1)

#### 5.1.3. Torsión

De manera análoga, se prueba la torsión aplicada en el extremo libre con propiedades unitarias, cuya ecuación esta descrita por:

$$
\theta = \frac{Tx}{JG} \tag{5.5}
$$

Donde:

- T: Torque.
- J: Constante de Torsión.
- G: Módulo de corte.

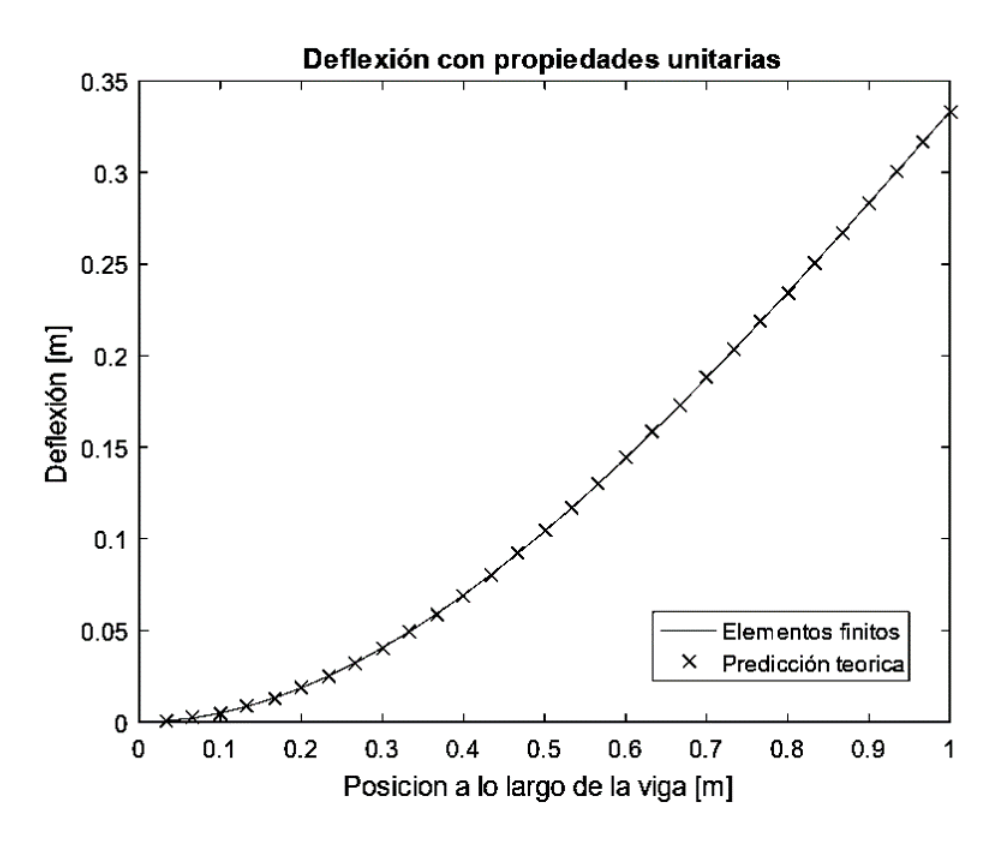

<span id="page-35-0"></span>Figura 5.3: Validación modelo de deflexión vs modelo teórico

En las figuras [5.7](#page-39-0) y [5.8](#page-39-1) se comparan los resultados. Al igual que en los casos anteriores, el método de elementos finitos es lo suficientemente preciso, y no hay diferencia entre los algoritmos de resolución.

En general se acepta que el modelo mecánico seleccionado y el algoritmo de resolución propuesto, son adecuados para resolver este sistema (mientras la fuerza sea constante).

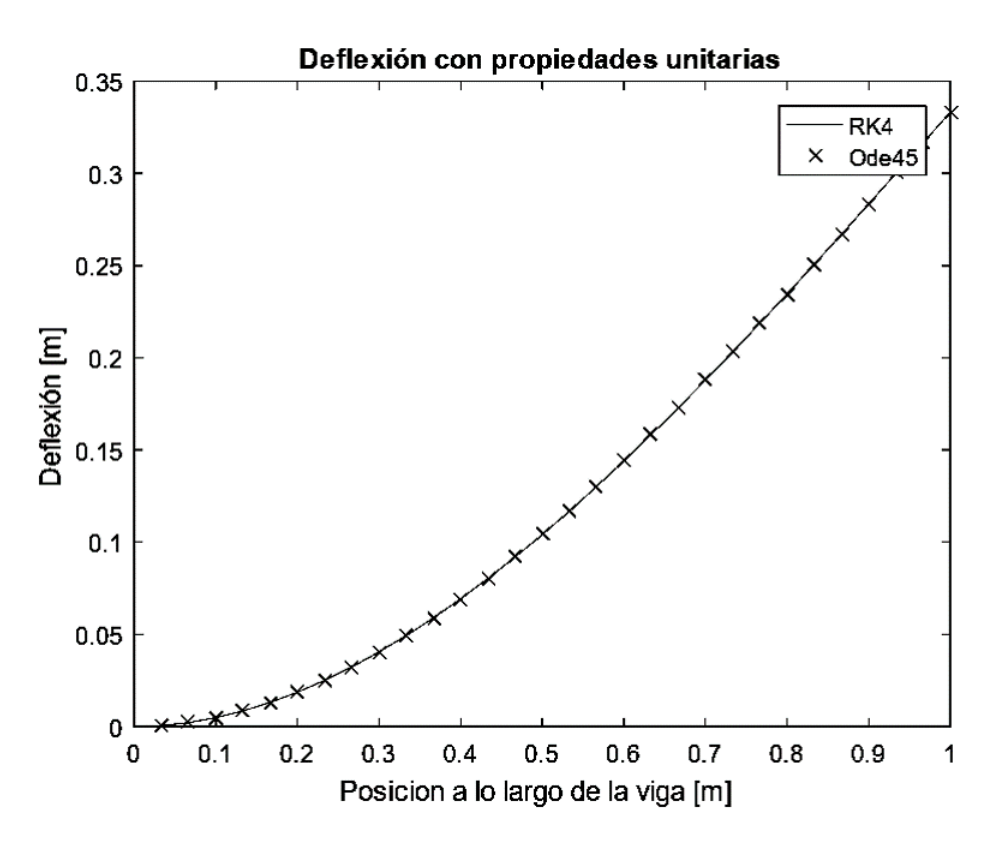

<span id="page-36-1"></span>Figura 5.4: Validación de deflexión método RK4 vs Ode45

## <span id="page-36-0"></span>5.2. Coeficientes aerodinámicos

Ahora se comparan, a modo de validación, los coeficientes aerodinámicos obtenidos por el QPROP con los disponibles en la base de datos para la hélice APC SP 10x6.

En las figuras desde [5.9](#page-40-0) hasta [5.16](#page-43-1) se observa que el QPROP tiene bajo error cuadrático medio, y que representa de forma aproximada el comportamiento real de la curva. Es destacable notar, que estos resultados son obtenidos en una fracción de segundo, lo que hace que esta rutina sea bastante valiosa como herramienta de diseño.

A pesar de tener bajo error, se puede observar que por lo general, el QPROP desciende de manera más brusca a lo esperado, lo que puede deberse a una mayor sensibilidad al calcular el ángulo de ataque real. Ya que si se calcula una ángulo de ataque mayor o menor, es posible entrar en una zona de menor sustentación, lo que originaria perdidas al no operar en un punto óptimo de Lift. Este fenómeno también podría explicar lo que ocurre en la parte inicial de las figuras [5.9,](#page-40-0) [5.10,](#page-40-1) [5.13](#page-42-0) y [5.14,](#page-42-1) donde el QPROP predice una mayor magnitud de los coeficientes de empuje y potencia. Bajo este comportamiento se podría pensar que el QPROP predice un ángulo de ataque mayor al real, haciendo que a bajas velocidades este ángulo llegue antes al ángulo de máxima sustentación y a altas velocidades llegue antes a la caída de sustentación.

Sin embargo, este fenómeno también podría ser explicado por perdidas mayores a altas velocidades, o por algún fenómeno aeroelástico que la rutina (al no estar diseñada para eso) no sea capaz de detectar.

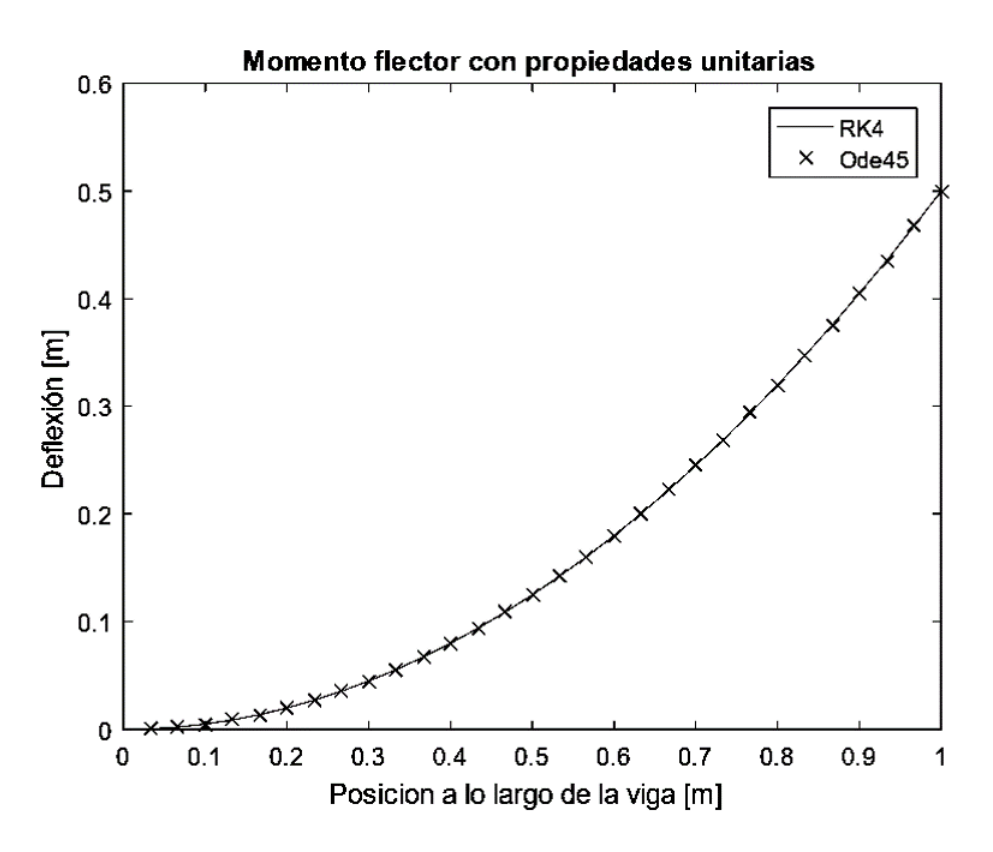

<span id="page-37-1"></span>Figura 5.5: Validación modelo de momento flector vs modelo teórico

En las figuras desde [5.9](#page-40-0) hasta [5.16](#page-43-1) se observa que el QPROP tiene bajo error cuadrático medio, y que representa de forma aproximada el comportamiento real de la curva. Es destacable notar, que estos resultados son obtenidos en una fracción de segundo, lo que hace que esta rutina sea bastante valiosa como herramienta de diseño.

A pesar de tener bajo error, se puede observar que por lo general, el QPROP desciende de manera más brusca a lo esperado, lo que puede deberse a una mayor sensibilidad al calcular el ángulo de ataque real. Ya que si se calcula una ángulo de ataque mayor o menor, es posible entrar en una zona de menor sustentación, lo que originaria perdidas al no operar en un punto óptimo de Lift. Este fenómeno también podría explicar lo que ocurre en la parte inicial de las figuras [5.9,](#page-40-0) [5.10,](#page-40-1) [5.13](#page-42-0) y [5.14,](#page-42-1) donde el QPROP predice una mayor magnitud de los coeficientes de empuje y potencia. Bajo este comportamiento se podría pensar que el QPROP predice un ángulo de ataque mayor al real, haciendo que a bajas velocidades este ángulo llegue antes al ángulo de máxima sustentación y a altas velocidades llegue antes a la caída de sustentación.

Sin embargo, este fenómeno también podría ser explicado por perdidas mayores a altas velocidades, o por algún fenómeno aeroelástico que la rutina (al no estar diseñada para eso) no sea capaz de detectar.

## <span id="page-37-0"></span>5.3. Acople aeroelástico

El problema que se encuentra acá, esta ligado al tamaño de los elementos de las matrices, ya que el producto entre la matriz A y el vector inicial de desplazamientos, es de un gran orden

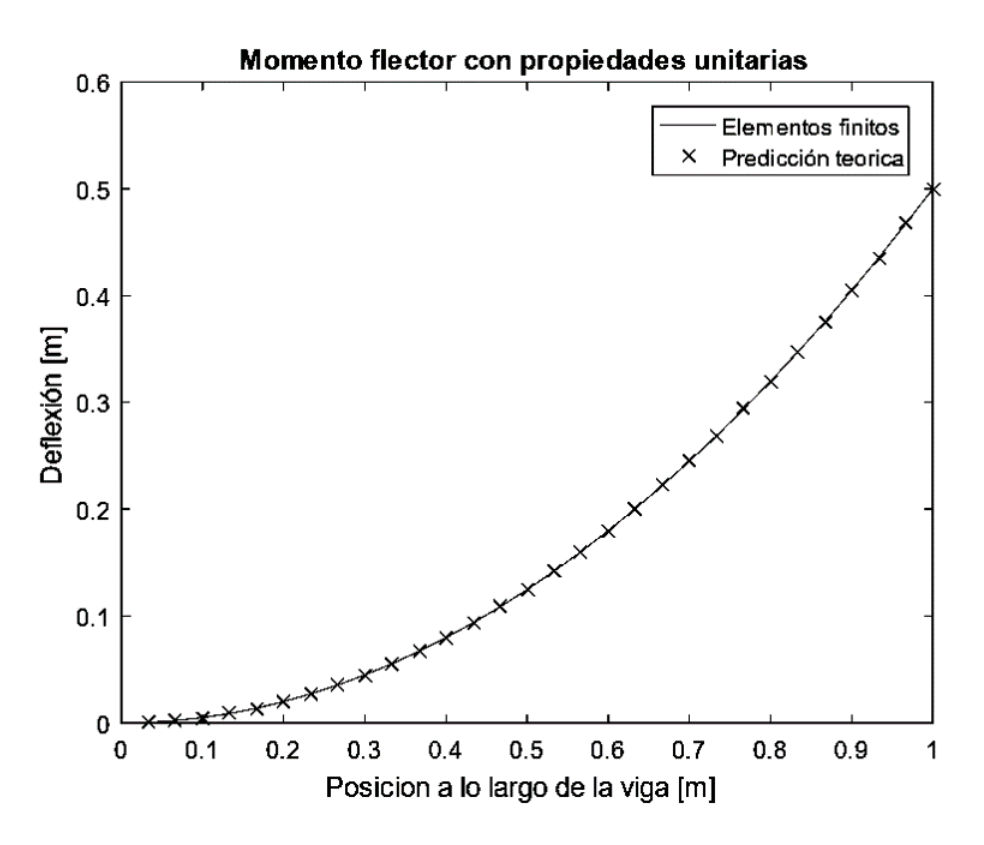

<span id="page-38-1"></span>Figura 5.6: Validación de momento flector método RK4 vs Ode45

de magnitud, 10<sup>25</sup> aproximadamente, el cual, al sumarse con el vector de fuerza modificado, de orden de magnitud 10<sup>9</sup> , pero se sentido contrario, resulta en un vector de aproximadamente un orden de magnitud de 10<sup>16</sup>, lo que según las ecuaciones de la sección [2.5.2](#page-24-2) necesita un paso temporal  $h$  muy pequeño, haciendo poco practica la simulación, e imposibilitando (restricciones de Matlab) la simulación de tiempos razonables, incluso un segundo.

Como solución propuesta a este problema, se puede buscar una posición de equilibrio inicial donde la expresión [5.6](#page-38-0) se cumpla:

<span id="page-38-0"></span>
$$
[A]\vec{Y} + \vec{F^*} \sim 0\tag{5.6}
$$

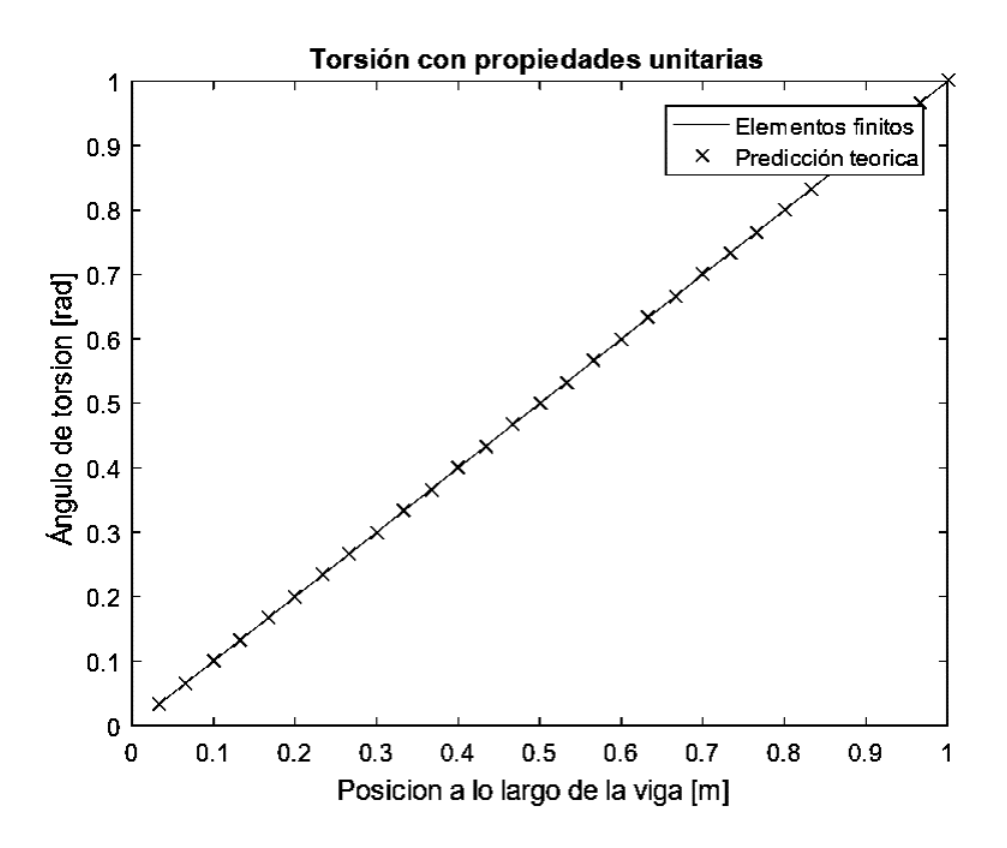

<span id="page-39-0"></span>Figura 5.7: Validación modelo de torsión vs modelo teórico

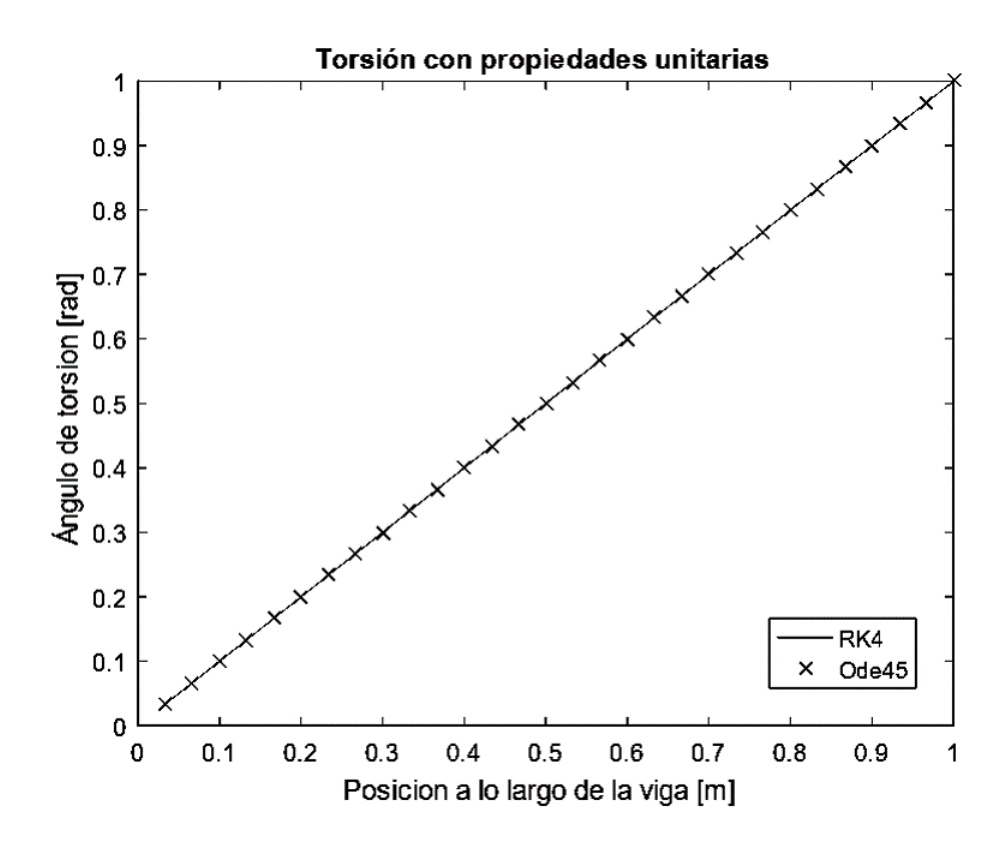

<span id="page-39-1"></span>Figura 5.8: Validación de torsión método RK4 vs Ode45

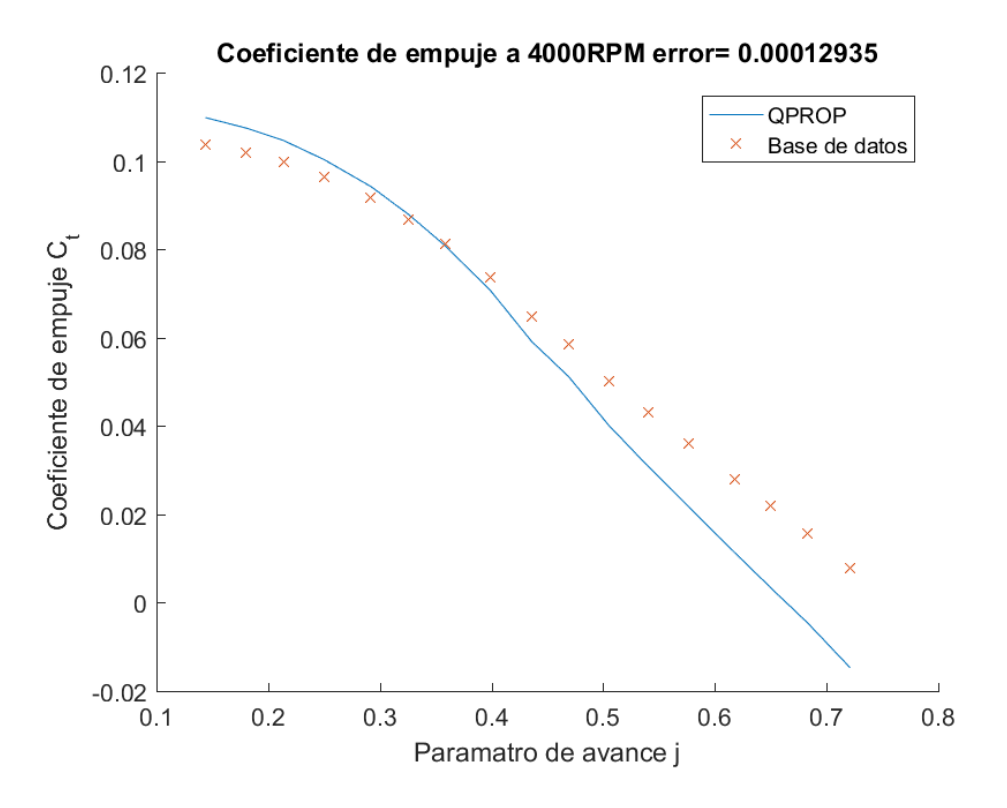

<span id="page-40-0"></span>Figura 5.9: Coeficiente de empuje a 4000 RPM

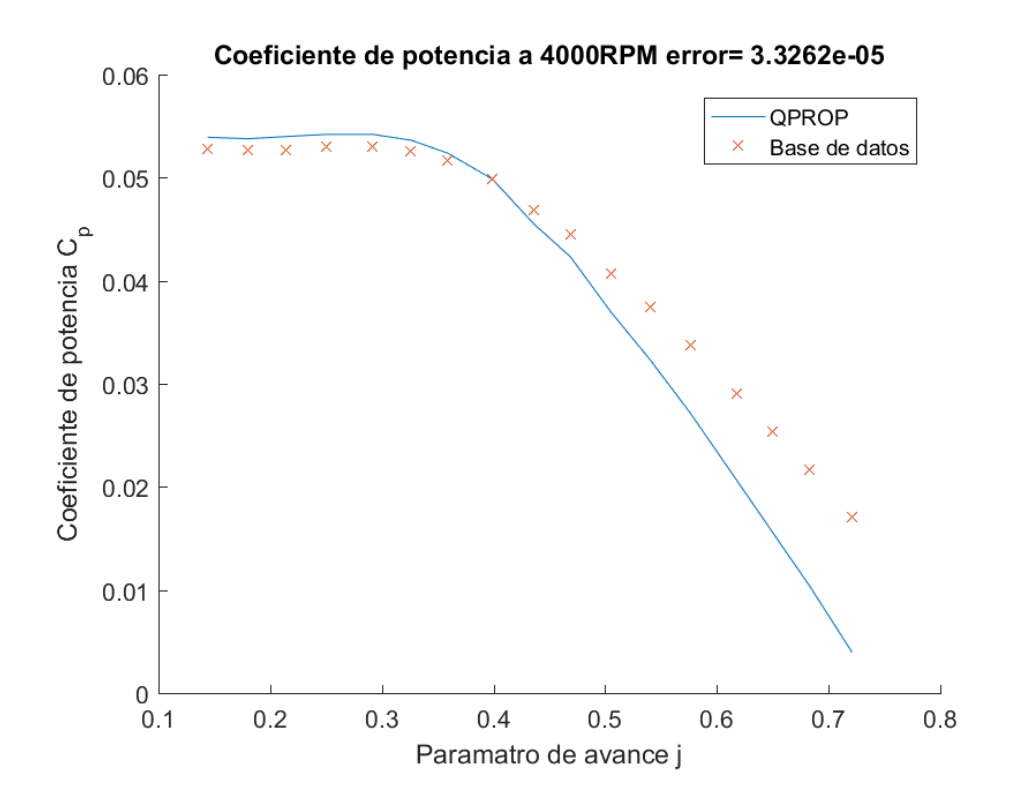

<span id="page-40-1"></span>Figura 5.10: Coeficiente de potencia a 4000 RPM

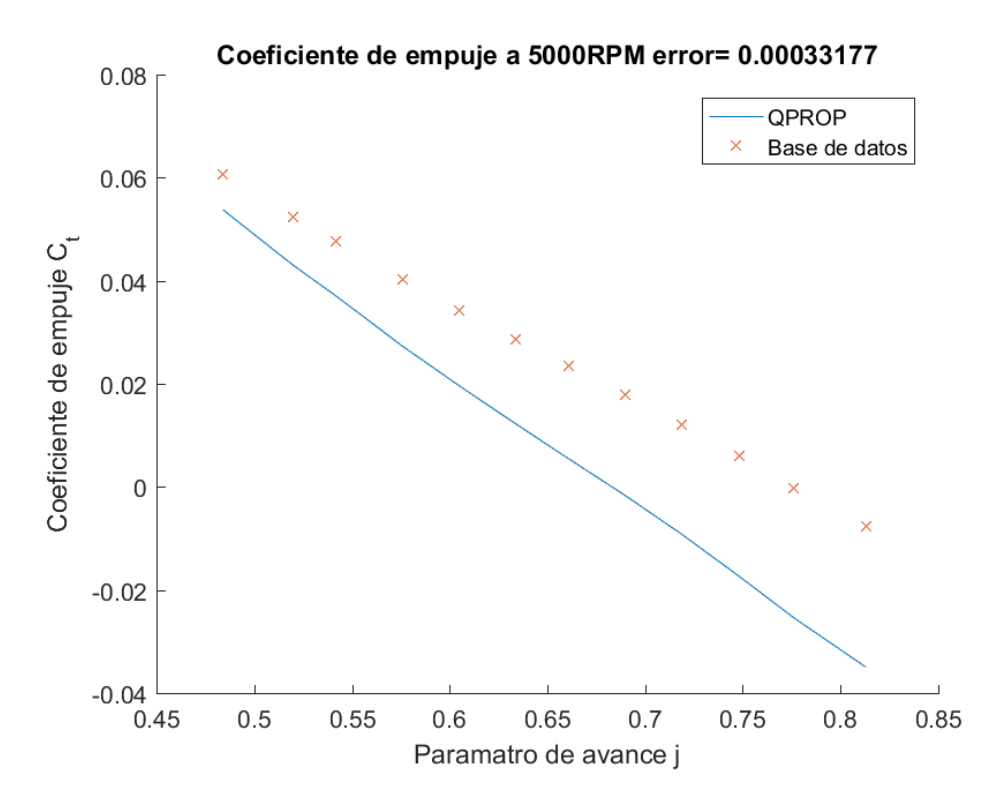

<span id="page-41-0"></span>Figura 5.11: Coeficiente de empuje a 5000 RPM

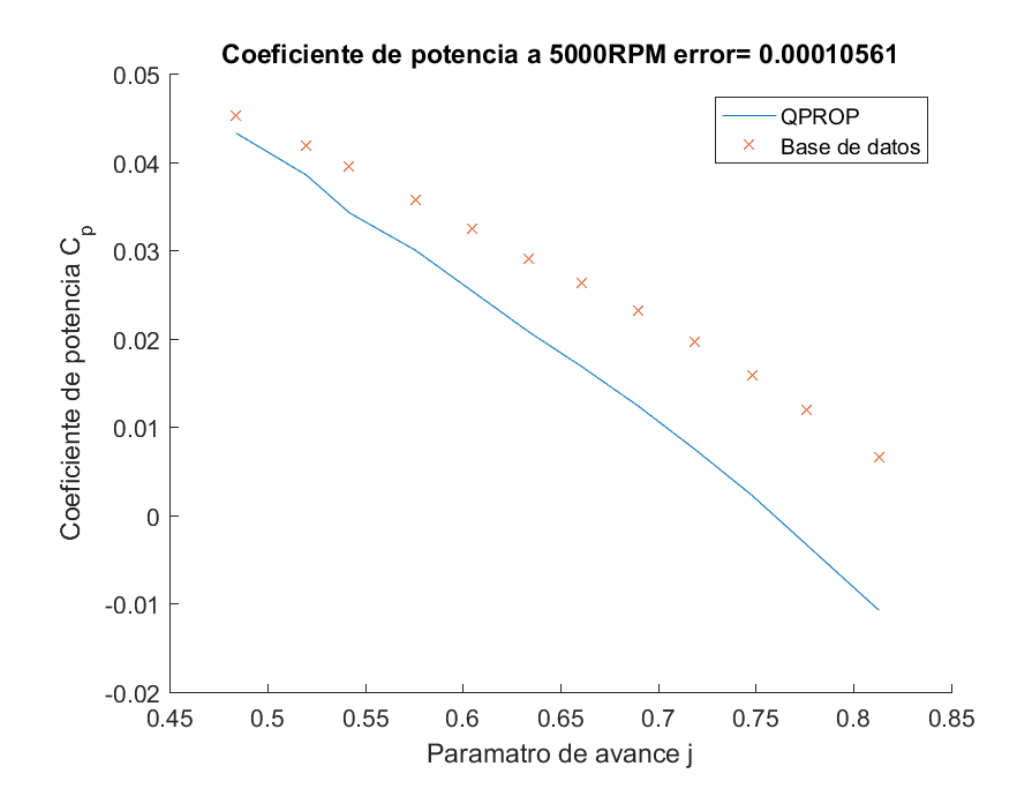

<span id="page-41-1"></span>Figura 5.12: Coeficiente de potencia a 5000 RPM

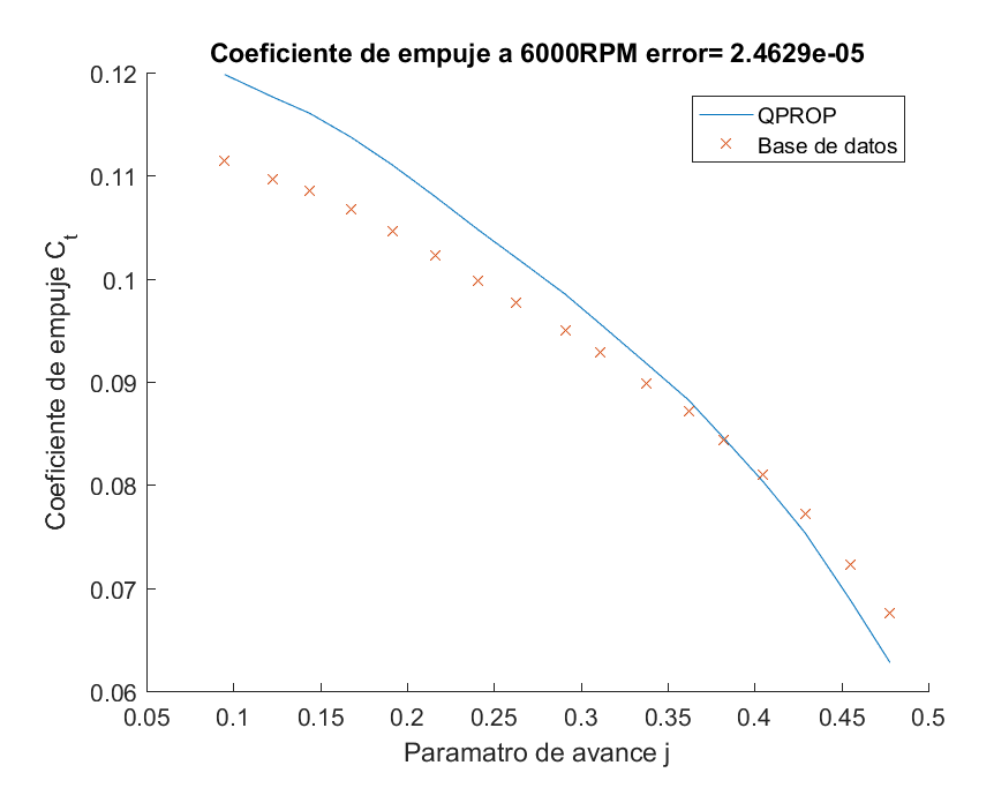

<span id="page-42-0"></span>Figura 5.13: Coeficiente de empuje a 6000 RPM

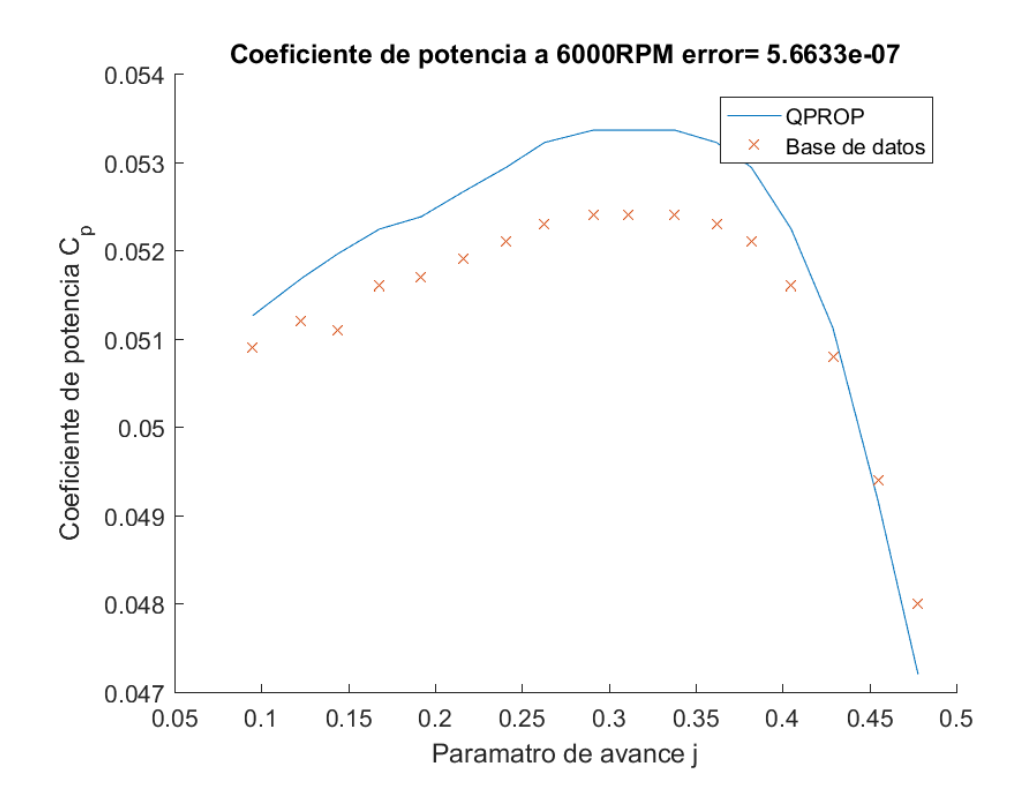

<span id="page-42-1"></span>Figura 5.14: Coeficiente de potencia a 6000 RPM

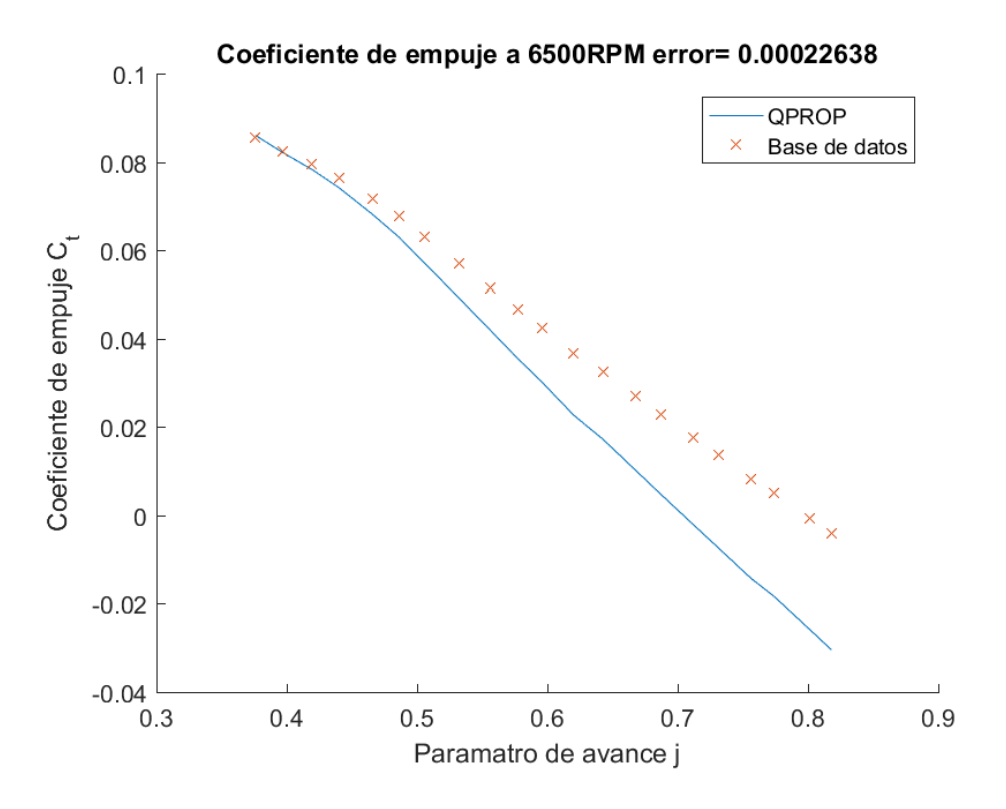

<span id="page-43-0"></span>Figura 5.15: Coeficiente de empuje a 6500 RPM

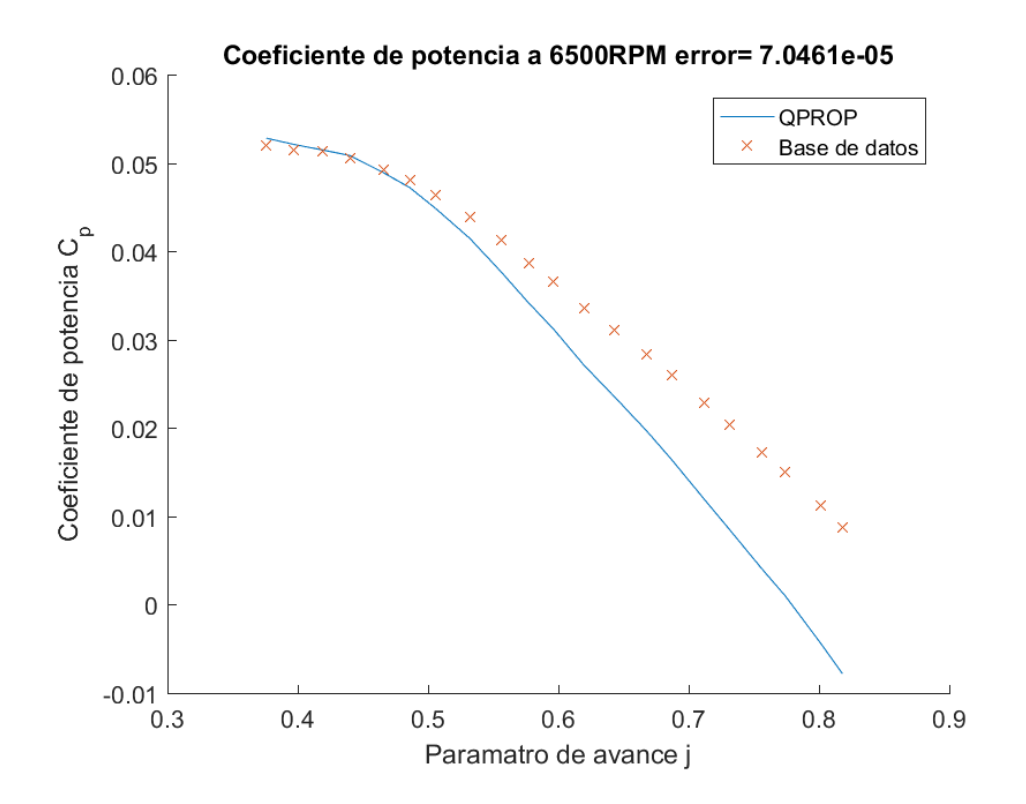

<span id="page-43-1"></span>Figura 5.16: Coeficiente de potencia a 6500 RPM

## **Conclusiones**

Se plantearon varios problemas a lo largo de la memoria, lográndose resolver la mayoría de estos, de lo cual se pueden obtener las siguientes conclusiones:

- Se logra programar satisfactoriamente un método de Runge-Kutta de cuarto orden a paso constante capaz de resolver un problema de según orden de elementos finitos. Además se logran validar el método comparándolo con la rutina Ode45 de Matlab, la cual es un método de Runge-Kutta de paso adaptativo.
- Se obtienen las fuerzas aerodinámicas sobre la hélice APC SP 10x6 suponiendo que esta es rígida. Estas fuerzas se obtienen mediante la rutina QPROP programada.
- Dado que la función del residuo del QPROP es no derivable, no es posible utilizar el método de newton para encontrar el mínimo; sin embargo, un barrido de espaciado 10<sup>−</sup><sup>3</sup> es lo suficientemente preciso.
- El método de elementos finitos implementado es consistente con la teoría de elasticidad lineal, y es capaz de representar unidimensionalmente una hélice.
- Se logran acoplar las ecuaciones mecánicas y aerodinámicas para ser resueltas dentro del mismo paso de tiempo por el método RK4.
- Se pueden obtener los coeficientes de empuje y potencia para la hélice con la rutina QPROP para las revoluciones de giro y los parámetros de avance propuestos, sin embargo, no fue posible obtener estos coeficientes con el modelo aeroelástico acoplado.
- El modelo aeroelástico queda desarrollado con una metodología clara de resolución cuyas partes mecánica y aerodinámica están validadas, sin embargo, falta encontrar una posición inicial que de estabilidad al método.
- Se encuentra que si se reduce el paso de tiempo entre una etapa y otra, los desplazamientos son cada ves menores. Sin embargo, naturalmente al disminuir el paso de tiempo, aumenta la velocidad; y al ser la fuerza aerodinámica dependiente de la posición (o desplazamiento) y la velocidad, con que se logre disminuir una de estas dos, no es suficiente para asegurar convergencia.

## <span id="page-45-0"></span>Bibliografía

- <span id="page-45-2"></span>[1] Curtiss-Wright Corporation. (1944). Propeller theory. Caldwell, N.J: Curtiss-Wright Corporation, Propeller division.
- <span id="page-45-3"></span>[2] Zhan H, Fang T. Flutter stability studies of Great Belt East Bridge and Tacoma Narrows Bridge by CFD numerical simulation, the7th International Colloquium on Bluff Body Aerodynamics and Applications (BBAA7), Shanghai, China, 2012.
- <span id="page-45-4"></span>[3] Flomenhoft, H. (2000). Aeroelasticity and dynamic loads - From 1903 to the supersonic era. In 41st Structures, Structural Dynamics, and Materials Conference and Exhibit. American Institute of Aeronautics and Astronautics.
- <span id="page-45-5"></span>[4] Ponta, F. L., Otero, A. D., Lago, L. I., & Rajan, A. (2016). Effects of rotor deformation in wind-turbine performance: The Dynamic Rotor Deformation Blade Element Momentum model (DRD–BEM).
- <span id="page-45-6"></span>[5] Bisplinghoff, R. & Ashley, H. (1975). Principles of aeroelasticity. New York: Dover Publications.
- <span id="page-45-8"></span>[6] Lowry, J. (1999). Performance of light aircraft. Reston, Va: American Institute of Aeronautics and Astronautics.
- <span id="page-45-7"></span>[7] Megson, T. (2007). Aircraft structures for engineering students. Oxford Burlington, MA: Butterworth-Heinemann.
- <span id="page-45-9"></span>[8] Fish, J., & Belytschko, T. (2007). A First Course in Finite Elements. John Wiley Sons, Ltd.
- <span id="page-45-12"></span>[9] Öchsner, A., & Merkel, M. (2013). One-Dimensional Finite Elements. Springer Berlin Heidelberg.
- <span id="page-45-10"></span>[10] Verelst, D. (2009). Flexible Wind turbine blades: a FEM-BEM coupled model appoach (Graduation report). TU Delft.
- <span id="page-45-11"></span>[11] Castillo, P.C. (2010). A Finite Element Approach for Aeroelastic Instability Prediction of Wind Turbines (Thesis dissertation). TU Delft.
- <span id="page-45-13"></span>[12] Anderson, J.D. (2010). Fundamentals Of Aerodynamics. (5th ed.)
- <span id="page-45-14"></span>[13] Fung, Y. (2002). An introduction to the theory of aeroelasticity. New York, NY: Dover Publications.Renewable Energy, 92, 157–170.
- <span id="page-45-15"></span>[14] Katz, J., Plotkin, A. (2001). Low-Speed Aerodynamics. Cambridge University Press.
- <span id="page-45-16"></span>[15] Abbott, I. & Doenhoff, A. (1999). Theory of wing sections : including a summary of airfoil data. Mineola: Dover Publications.
- <span id="page-45-1"></span>[16] McCrink, M., & Gregory, J. W. (2015). Blade Element Momentum Modeling of Low-Re Small UAS Electric Propulsion Systems. In 33rd AIAA Applied Aerodynamics Conference. American Institute of Aeronautics and Astronautics.
- <span id="page-45-17"></span>[17] Silva, Cláudio Tavares, & Donadon, Maurício Vicente. (2013). Unsteady Blade Element-Momentum Method Including Returning Wake Effects. Journal of Aerospace Technology

and Management, 5(1), 27-42.

- <span id="page-46-0"></span>[18] Drela, M. (2006). QPROP formulation. Massachusetts Inst. of Technology Aeronautics and Astronautics, Cambridge, MA.
- <span id="page-46-1"></span>[19] Rao, S. (2011). Mechanical vibrations. Upper Saddle River, N.J: Prentice Hall
- <span id="page-46-2"></span>[20] Shampine, L., Gladwell, I. & Thompson, S. (2003). Solving ODEs with MATLAB. Cambridge New York: Cambridge University Press.
- <span id="page-46-3"></span>[21] Jonkman, J., Butterfield, S., Musial, W., & Scott, G. (2009). Definition of a 5-MW reference wind turbine for offshore system development (No. NREL/TP-500-38060). National Renewable Energy Lab.(NREL), Golden, CO (United States).